**МИНИСТЕРСТВО ОБРАЗОВАНИЯ РЕСПУБЛИКИ БЕЛАРУСЬ**

**УЧРЕЖДЕНИЕ ОБРАЗОВАНИЯ БЕЛОРУССКИЙ ГОСУДАРСТВЕННЫЙ УНИВЕРСИТЕТ ТРАНСПОРТА»**

**Кафедра «Графика»** 

**А. А. ГРАБУСОВА**

# **ГЕОМЕТРИЧЕСКИЕ ПОСТРОЕНИЯ. ПРОЕКЦИОННОЕ ЧЕРЧЕНИЕ**

**Учебно-методическое пособие для выполнения контрольной работы для студентов ФБО**

**Гомель 2011**

МИНИСТЕРСТВО ОБРАЗОВАНИЯ РЕСПУБЛИКИ БЕЛАРУСЬ

УЧРЕЖДЕНИЕ ОБРАЗОВАНИЯ «БЕЛОРУССКИЙ ГОСУДАРСТВЕННЫЙ УНИВЕРСИТЕТ ТРАНСПОРТА»

Кафедра «Графика»

А. А. ГРАБУСОВА

# ГЕОМЕТРИЧЕСКИЕ ПОСТРОЕНИЯ. ПРОЕКЦИОННОЕ ЧЕРЧЕНИЕ

Учебно-методическое пособие для выполнения контрольной работы для студентов ФБО

*Одобрено методической комиссией факультета безотрывного обучения*

Гомель 2011

УДК 744 (075. 8) ББК 22.151.3 Г75

Рецензент – канд. техн. наук, доцент *В. А. Лодня* (УО «БелГУТ»)

# **Грабусова, А. А.**

Г75 Геометрические построения. Проекционное черчение: учеб.-метод. пособие для выполнения контрольной работы для студентов ФБО / *А. А. Грабусова*; М-во образования Респ. Беларусь, Белорус. гос. ун-т трансп.– Гомель : БелГУТ, 2011. – 36 с. ISBN 978-985-468-810-7

Содержит учебную программу по дисциплине «Инженерная графика». Приведены необходимые теоретические сведения, рекомендации и индивидуальные варианты заданий для выполнения контрольной работы. Даны примеры выполнения и оформления заданий.

Предназначено для самостоятельной работы студентов ФБО.

**УДК 744 (075. 8) ББК 22.151.3**

**ISBN 978-985-468-810-7** © Грабусова А. А., 2011 © Оформление. УО «БелГУТ», 2011

#### **ВВЕДЕНИЕ**

Настоящее пособие разработано в соответствии с программой по курсу инженерной графики и рассчитано на студентов ФБО.

В пособии представлены исходные данные, варианты заданий, а также указания к выполнению контрольной работы. Для каждого задания даны примеры выполнения и оформления.

Изучение курса инженерной графики основывается на теоретических положениях курса начертательной геометрии, государственных стандартах, ЕСКД – единой системы конструкторской документации.

Основные вопросы курса излагаются на лекциях. Значительную часть необходимой информации студенты должны приобретать самостоятельно в процессе изучения учебной литературы. На начальном этапе изучения курса инженерной графики особое внимание следует уделить стандартам, связанным с оформлением чертежей (форматы, масштабы, линии, шрифты), правилам нанесения размеров и обозначений.

Материал, изучаемый в ходе выполнения контрольной работы, является основой для выполнения машиностроительных чертежей.

# **1 УЧЕБНАЯ ПРОГРАММА ДИСЦИПЛИНЫ**

**Тема 1** Стандарты ЕСКД. Форматы. Масштабы. Линии. Шрифты.

**Тема 2** Условности и упрощения на чертежах. Нанесение размеров. Геометрические построения.

**Тема 3** Основные правила выполнения изображений. Виды. Разрезы. Сечения.

**Тема 4** Аксонометрические проекции.

#### **2 РЕКОМЕНДАЦИИ ПО ВЫПОЛНЕНИЮ КОНТРОЛЬНОЙ РАБОТЫ**

Контрольная работа состоит из четырёх заданий, которые выполняются по индивидуальным вариантам. Номер варианта студенту выдаётся преподавателем. Выполнять задания контрольной работы следует в той последовательности, в которой они приведены в пособии.

Перед выполнением работы необходимо ознакомиться с рабочей программой, изучить рекомендуемую учебную литературу по соответствующим разделам. Контрольная работа содержит материал, охватывающий общие правила выполнения чертежей, геометрическое и проекционное черчение.

В срок, указанный в учебном графике, работа должна быть направлена на рецензирование. Прорецензированную контрольную работу возвращают студенту. Замечания рецензента на чертежах удалять нельзя, они должны оставаться до предъявления контрольной работы на зачёте. На повторную рецензию при наличии большого количества ошибок и необходимости их исправления нужно представлять всю работу полностью со всеми предыдущими рецензиями. При правильном выполнении чертежей по всем темам контрольная работа готова к защите.

## **2.1 Оформление чертежей**

Задание 3.1 выполняется на листе формата А4 (210х297 мм), остальные задания – на листах формата А3 (297х420 мм). Все чертежи выполняются карандашом. Перед выполнением работы на каждом формате ограничивают поле чертежа рамкой. У левого края листа рамку проводят на расстоянии 20 мм от границы формата, с остальных трёх сторон – на расстоянии 5 мм. В правом нижнем углу формата располагают основную надпись, форму и содержание которой регламентирует ГОСТ 2.104-88. Пример заполнения основной надписи дан на рисунке 1.

Все листы формата А3 с выполненными чертежами складываются до формата А4 по ГОСТ 2.501-88 и сшиваются с титульным листом. Титульный лист (приложение А) выполняется карандашом на листе плотной чертёжной бумаги формата А4 машиностроительным шрифтом типа Б по ГОСТ 2.304-81. Контрольная работа должна содержать чертежи по всем входящим в неё заданиям.

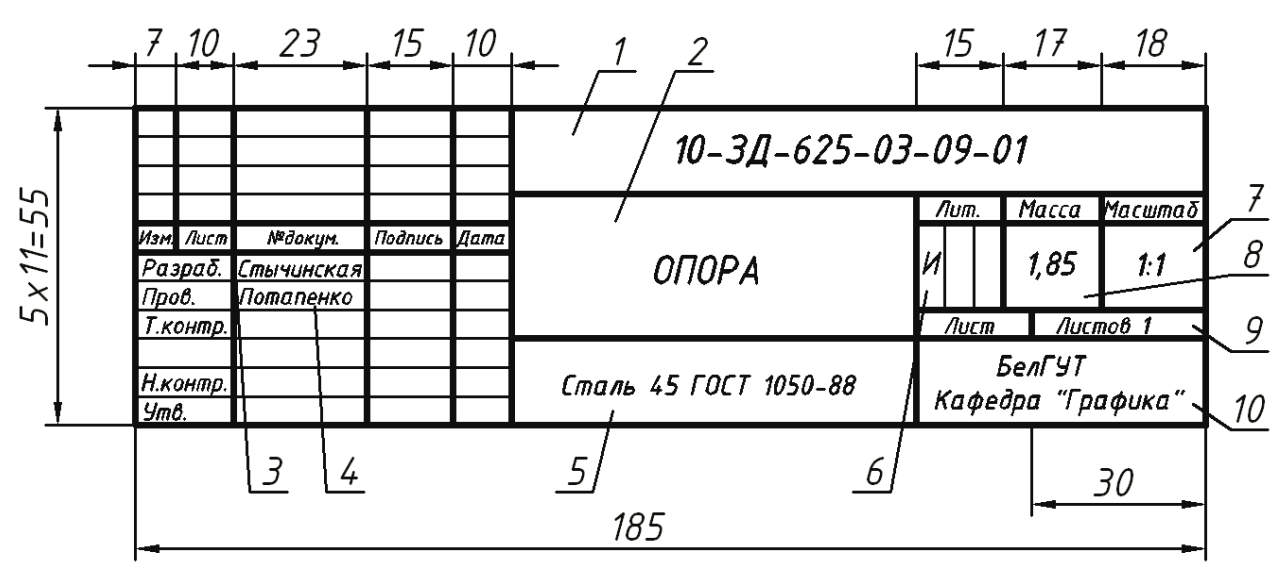

Рисунок 1 – Пример заполнения основной надписи для чертежей:

1 – обозначение технического документа по ГОСТ 2.202-80 (10-ЗД-625 – шифр студента; 03 – номер контрольной работы; 09 – номер варианта; 01 – номер задачи); 2 – наименование изделия или его составной части; 3 – фамилия студента; 4 – фамилия преподавателя; 5 – условное обозначение материала для чертежей деталей; 6 – литера, присвоенная данному документу в зависимости от его назначения (на индивидуальных работах – литера «И»); 7 – масштаб изображения; 8 – масса изделия, кг; 9 – общее число листов чертежа данного изделия; 10 – наименование организации, выпустившей данный документ

Выполнение чертежей начинают тонкими линиями твёрдым карандашом. После проверки правильности всех построений чертёж обводят мягким карандашом. Толщина линий должна соответствовать ГОСТ 2.303-68. Толщина линий основного контура принята от 0,5 до 1,4 мм в зависимости от размеров и сложности изображения, а тонкие – в 2 раза тоньше.

Надписи на чертежах выполняют чертёжным машиностроительным шрифтом типа Б по ГОСТ 2.304-81.

Правила нанесения размеров на чертежах устанавливает ГОСТ 2.307-68. Число размеров на чертеже должно быть минимальным, но достаточным для изготовления изделия.

Каждый размер на чертеже указывается один раз. Размеры проставляют с помощью выносных и размерных линий со стрелками и размерных чисел. Размеры предпочтительно проставлять вне контура изображения. Для этого с помощью выносных линий размер выносят за пределы изображения. Выносная линия должна выходить за концы размерных стрелок на 2–3 мм. Расстояние первой размерной линии от контура изображения должно быть не менее 10 мм, а между параллельными размерными линиями – не менее 7 мм (рисунок 2).

Размерные и выносные линии выполняют сплошными тонкими линиями.

Форма размерной стрелки и соотношение её элементов показаны на рисунке 3, где *s* – толщина обводки линии невидимого контура.

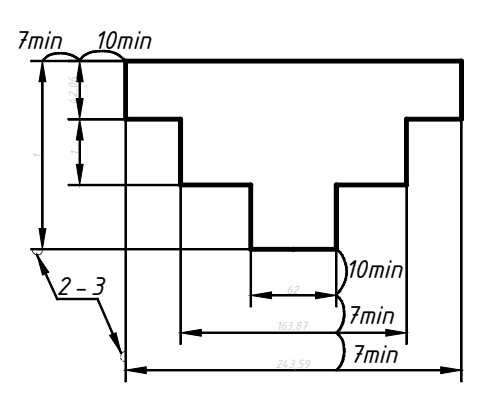

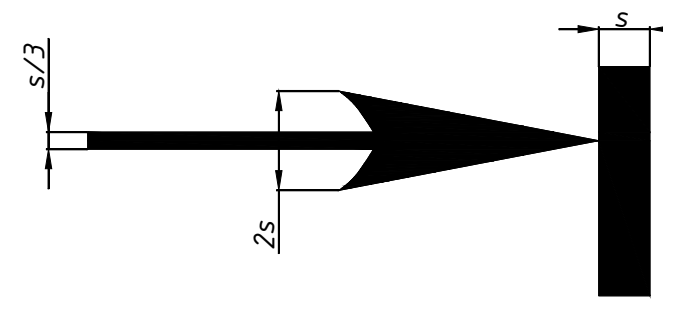

Рисунок 3 – Размерная стрелка

Рисунок 2 – Нанесение выносных и размерных линий

При нанесении размеров нужно стремиться к тому, чтобы все стрелки были одинаковыми. Выполнять их следует остро заточенным карандашом ТМ или М. Нельзя использовать в качестве размерных линий контурные, осевые и центровые линии.

При простановке большого количества размеров следует избегать пересечения размерных и выносных линий, поэтому сначала указывают размеры мелких элементов чертежа, затем крупных. Завершают простановку размеров габаритные размеры, определяющие предельные внешние очертания предмета.

**Размерные числа** ставят над размерной линией на расстоянии примерно 1 мм от неё. Если размерная линия вертикальная, то размерное число пишут слева от неё. Высота всех размерных чисел на учебных чертежах должна быть не менее 3,5 мм.

Высота букв для обозначения разрезов и сечений должна быть не менее 7 мм.

Линейные размеры указываются в миллиметрах без указания единицы измерения при размерном числе. Применять обыкновенные дроби для размерных чисел не допускается, за исключением размеров в дюймах.

Для обозначения *диаметра* перед размерным числом ставится знак «Ø». Общая высота знака равна высоте размерного числа. Угол наклона штриха знака примерно 70º.

Для нанесения размера *радиуса* перед размерным числом ставится прописная латинская буква «R». Знак радиуса и размерное число выполняются шрифтом одного размера. Размерная линия проводится через центр или в направлении центра дуги окружности. Стрелка на такой размерной линии упирается в дугу окружности.

#### **2.2 Аксонометрические проекции**

**Аксонометрические проекции** применяют для наглядного изображения предметов. Слово «аксонометрия» в переводе с греческого («аксо» – ось и «…метрия» – измерять) означает измерение по осям. Предмет здесь изображают так, как его видят под определённым углом зрения. На таком изображении отражены все три пространственных измерения, поэтому чтение чертежа обычно не вызывает затруднений. Аксонометрические изображения широко используют в различных отраслях техники, в частности, в машиностроении. Аксонометрический чертёж можно получить как с помощью прямоугольного проецирования, так и с помощью косоугольного проецирования. Сущность метода аксонометрии заключается в том, что предмет относят к прямоугольной декартовой системе координат и проецируют его вместе с осями координат пучком параллельных лучей на некоторую плоскость проекций, называемую *аксонометрической*. Полученное на ней изображение называют

аксонометрическим (или просто аксонометрией), а проекции координат осей – аксонометрическими осями координат (рисунок 4).

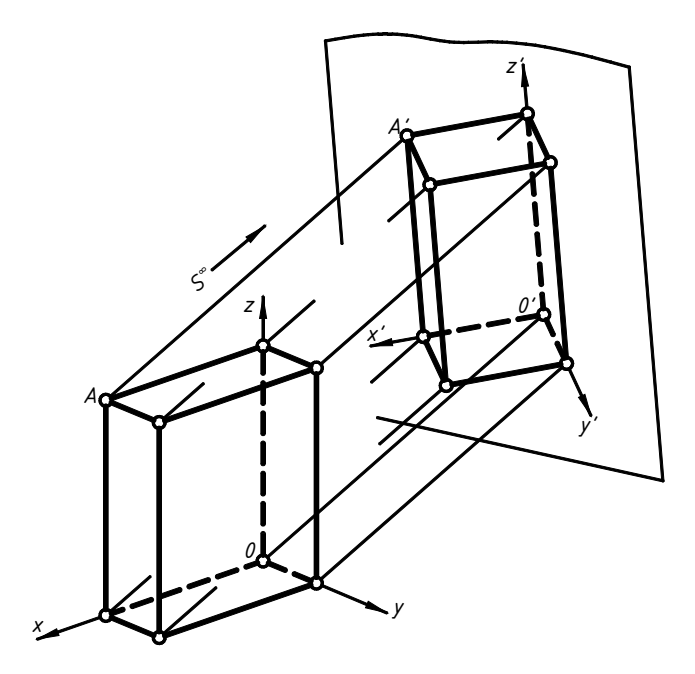

Рисунок 4 – Проецирование объекта с прямоугольной декартовой системой координат на аксонометрическую плоскость проекций

Для получения прямоугольных аксонометрических проекций оси координат наклоняют относительно плоскости проекций так, чтобы их направление не совпадало с направлением проецирующих лучей. При этом координатные оси в зависимости от их угла наклона к аксонометрической плоскости проекции и направления проецирования будут проецироваться с разными коэффициентами искажения. В зависимости от этого будут получаться разные аксонометрические проекции, отличающиеся расположением осей координат. Выбор вида аксонометрической проекции предмета зависит от его геометрической формы.

ГОСТ 2.317-69 рекомендует к применению на чертежах пять видов аксонометрических проекций: две ортогональные (прямоугольные - изометрическая и диметрическая) и три косоугольные (фронтальная и горизонтальная изометрические и фронтальная диметрическая). В машиностроении в основном применяют прямоугольные: изометрическую и диметрическую.

Прямоугольная изометрическая проекция отличается большой наглядностью и широко применяется в практике. Координатные оси при получении изометрической проекции наклоняют относительно аксонометрической плоскости проекций так, чтобы они имели одинаковый угол наклона. В этом случае они проецируются с одинаковым коэффициентом искажения (0,82) и под одинаковым углом друг к другу (120°).В практике коэффициент искажения по осям обычно принимают равным единице, то есть откладывают действительную величину размера. Изображение получается увеличенным в 1,22 раза, но это не приводит к искажениям формы и не сказывается на наглядности, а упрощает построение.

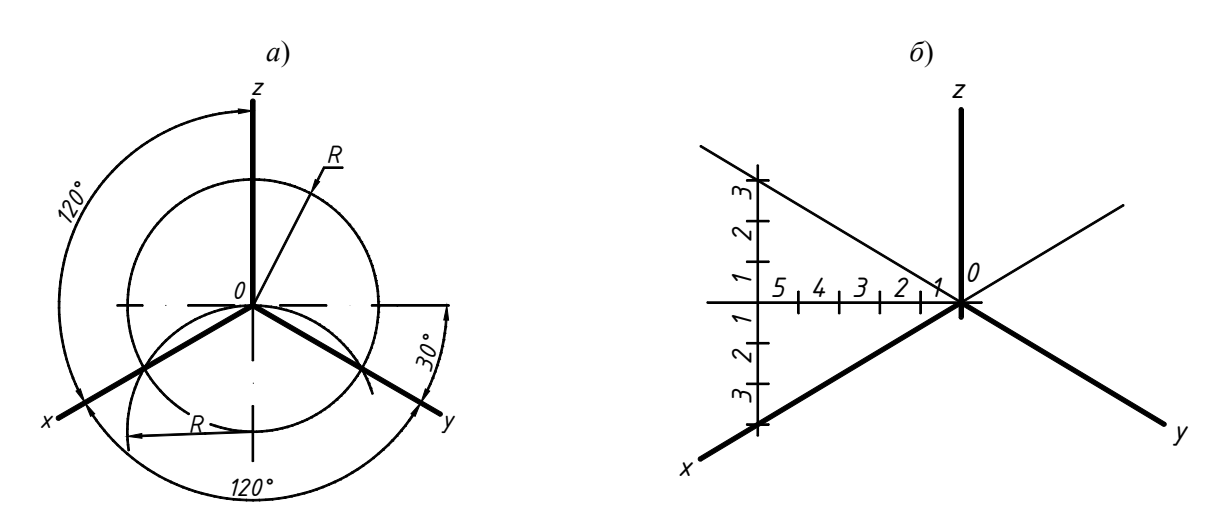

Рисунок 5 - Построение осей в прямоугольной изометрии:  $a$  – с помощью циркуля;  $\delta$  – с использованием тангенса угла 30°

Аксонометрические оси в изометрии проводят, предварительно построив углы между осями *х*, *y* и *z* (120º) или углы наклона осей *х* и *y* к горизонтальной прямой (30º). Построение осей в изометрии с помощью циркуля показано на рисунке 5, *а*, где радиус *R* взят произвольно. На рисунке 5, *б* показан способ построения осей *x* и *y* с использованием тангенса угла 30º. От точки *О* – точки пересечения аксонометрических осей – откладывают влево или вправо по горизонтальной прямой пять одинаковых отрезков произвольной длины и, проведя через последнее деление вертикальную прямую, откладывают на ней вверх и вниз по три таких же отрезка. Построенные точки соединяют с точкой *О* и получают оси *Ох* и *Оу.* 

Откладывать (строить) размеры и производить измерения в аксонометрии можно только по осям *Ох*, *Оу* и *Оz* или на прямых, параллельных этим осям.

Прямоугольная диметрическая проекция. Координатные оси располагают так, чтобы две оси *Ох* и *Оz* имели одинаковый угол наклона и проецировались с одинаковым коэффициентом искажения (0,94), а третья ось *Оу* была бы наклонена так, чтобы коэффициент искажения при проецировании был в два раза меньше (0,47). Обычно коэффициент искажения по осям *Ох* и *Оz* принимают равным единице, а по оси *Оу* – 0,5.

Расположение осей в прямоугольной диметрии показано на рисунке 6. Строят их, откладывая углы 7º10´ и 41º25´ от горизонтальной линии по транспортиру, или откладывая одинаковые отрезки произвольной длины, как показано на рисунке. Полученные точки соединяют с точкой *О*. При построении прямоугольной диметрии необходимо помнить, что действительные размеры откладывают только на осях *Ох* и *Оz* или на параллельных им линиях. Размеры по оси *Оу* и параллельно ей откладывают с коэффициентом искажения 0,5.

**Окружности** в прямоугольной изометрической проекции во всех трёх плоскостях представляют собой одинаковые по форме эллипсы.

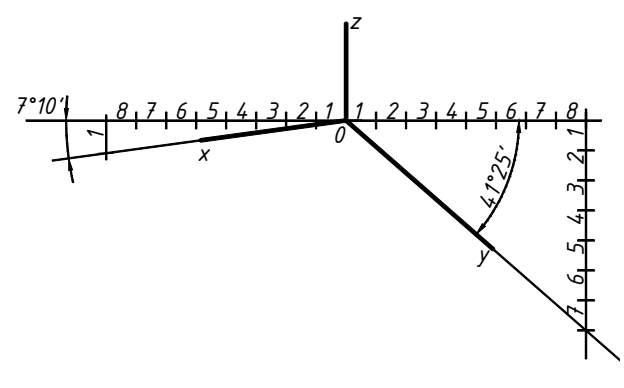

Рисунок 6 – Построение осей в прямоугольной диметрии

Направление малой оси эллипса совпадает с направлением аксонометрической оси, перпендикулярной той плоскости проекций, в которой лежит изображаемая окружность. Так, например, если изображаемая окружность лежит в плоскости *Н* или в плоскости, ей параллельной, направление малой оси будет совпадать с направлением оси *Оz*. Если окружность расположена в плоскости *V* или в плоскости, параллельной ей, то направление малой оси будет совпадать с направлением оси *Оy*. Если окружность расположена в плоскости *W* или в плоскости, параллельной ей, то направление малой оси будет совпадать с осью *Ох*.

Большую ось эллипса проводят перпендикулярно малой оси. Величина малой оси берётся равной 0,71*d*, а величина большой оси – 1,22*d*, где *d* – диаметр изображаемой окружности. При построении эллипса, изображающего окружность небольшого диаметра, достаточно построить восемь точек, принадлежащих эллипсу (рисунок 7). Четыре из них являются концами осей эллипса (*ABCD*), а четыре других (*N*1, *N*2, *N*3, *N*4) расположены на прямых, параллельных аксонометрическим осям, на расстоянии, равном радиусу изображаемой окружности от центра эллипса.

Для упрощения построений эллипсы в прямоугольной изометрии заменяют овалами – кривыми, очерченными дугами окружностей.

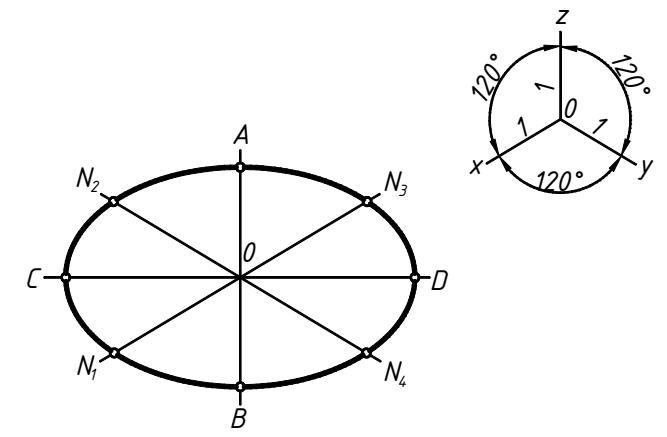

Рисунок 7 – Построение эллипса по восьми точкам

Рассмотрим один из способов построения овала, представляющего изометрическую проекцию окружности, лежащей в плоскости *хОу.* Овал удобно строить, вписывая его в ромб, который является изометрической проекцией квадрата. Построения выполняют в следующем порядке.

Строят ромб, сторона которого равна диаметру изображаемой окружности. Для этой цели через точку  $O^0$  проводят оси *х* и у. На них от точки  $O^0$  откладывают отрезки  $O^01$ ,  $O^02$ ,  $O^03$ ,  $O^04$ , равные радиусу изображаемой окружности. Через точки 1, 2, 3 и 4 проводят прямые, параллельные осям *х* и *у*. На них получают точки *A*, *B*, *C* и *D*. Для того чтобы вписать в ромб овал, из вершин тупых углов – точек *А* и *В* – проводят дуги. Их радиус *R* равен расстоянию от вершин тупых углов до точек 1, 2 или 3, 4 соответственно (рисунок 8). Точки *В* и 1, *В* и 2 соединяют отрезками прямых. Точки пересечения этих прямых с большей диагональю ромба *СD* будут центрами малых дуг. Их радиус *R*<sup>1</sup> равен *О*1*1* (или *О*2*2*). Дугами радиуса *R*<sup>1</sup> соединяют большие дуги овала.

Овалы, расположенные в плоскостях *хОz* и *уОz*, строят так же.

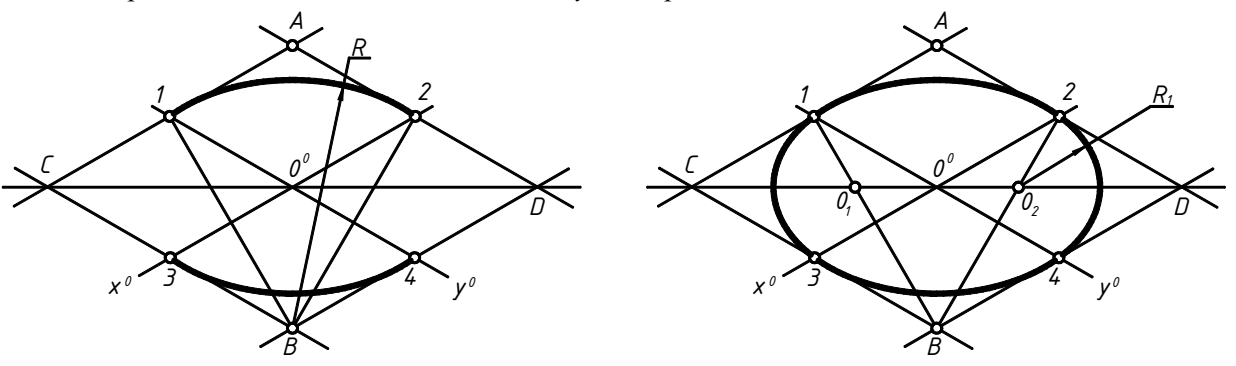

Рисунок 8 – Построение эллипса в прямоугольной изометрии

В прямоугольной диметрии так же, как и в изометрии, малая ось эллипса параллельна той аксонометрической оси, которая перпендикулярна плоскости проекций, где расположена изображаемая окружность. В плоскости *хОz* малая ось располагается в направлении оси *Оу*, в плоскости *хОу* – в направлении оси *Оz*, в плоскости *zОу* – в направлении оси *Ох*.

Большую ось эллипса проводят перпендикулярно малой оси. Величина малой оси берётся равной 0,35*d*, а большой 1,06*d*, где *d* – диаметр изображаемой окружности.

В учебных работах окружности в плоскости *хОz*, а также в плоскостях, ей параллельных, допускается изображать без искажения в натуральную величину.

Косоугольную диметрическую проекцию чаще всего применяют в тех случаях, когда в какой-либо плоскости детали хотят сохранить некоторые элементы неискажёнными. Тогда эти элементы на аксонометрии располагают в плоскости *хОz* или в плоскостях, которые ей параллельны.

Аксонометрический чертёж детали, имеющей пустоты, выполняют с вырезами для выявления внутренней формы детали. Вырезы выполняют путём сечения объекта координатными плоскостями. При этом, в отличие от ортогонального чертежа, рёбра жёсткости, спицы колёс и другие элементы, штрихуют.

Линии штриховки сечений наносят тонкими сплошными линиями параллельно одной из диагоналей проекций квадратов, лежащих в соответствующих координатных плоскостях, стороны которых параллельны аксонометрическим осям.

# **3 СОДЕРЖАНИЕ КОНТРОЛЬНОЙ РАБОТЫ**

### **Задание 1.1**

Построить контур детали с отверстиями. Нанести размеры. Формат А4. Масштаб изображения 1:1. Индивидуальные задания даны на рисунке 14. Пример выполнения и оформления показан в приложении Б.

#### **Порядок выполнения задания**

Перед выполнением работы изучить темы: «Графические построения на плоскости», «Построение правильных многоугольников», «Построение сопряжений», «Правила нанесения размеров».

**Сопряжением** принято называть плавный переход прямой линии в дугу окружности или одной дуги в другую. Общую точку, по которой осуществляется плавный переход, называют *точкой сопряжения*. Непременное условие плавного перехода – существование в точке сопряжения общей касательной.

Роль плавных переходов в очертаниях различных изделий техники огромна. Их обусловливают требования прочности, гидроаэродинамики, промышленной эстетики, технологии.

*Сопряжение пересекающихся прямых дугой окружности данного радиуса (скругление углов).* Для скругления прямого, острого или тупого углов проводят вспомогательные прямые, параллельные сторонам угла на расстоянии радиуса сопряжения *R*. Точка *О* пересечения вспомогательных прямых – центр дуги сопряжения. Для скругления углов из центра *О* между точками *А* и *В* проводят дугу. Точки сопряжения *А* и *В* лежат в основаниях перпендикуляров к исходным прямым и ограничивают угловой размер дуги сопряжения (рисунок 9).

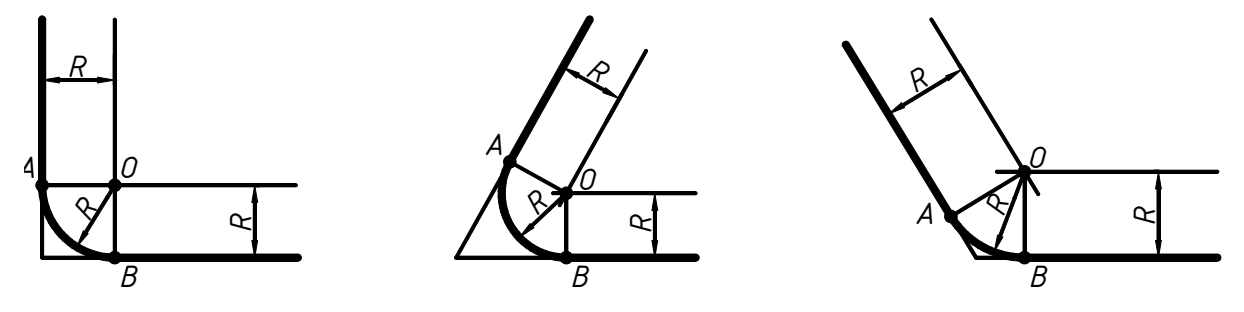

Рисунок 9 – Скругление углов

*Сопряжение дуги окружности и прямой линии дугой заданного радиуса.* Выполняя такое построение, решают как бы две задачи: проведение касательной дуги к прямой и касательной дуги к окружности. Касание в этом случае может быть как внешним, так и внутренним.

*Внешнее касание*. Центр *О*<sup>1</sup> дуги сопряжения находится на пересечении вспомогательной прямой, отстоящей от заданной прямой на величину радиуса  $R_1$ , и дуги радиуса  $R_2 = R + R_1$  из центра *О*. Точки сопряжения *К* и *М* находятся соответственно в основании перпендикуляра *О*1*К* и на пересечении прямой *ОО*<sup>1</sup> с основной окружностью (рисунок 10, *а*).

*Внутреннее касание*. Центр *О*<sup>1</sup> дуги сопряжения находится на пересечении вспомогательной прямой, отстоящей от заданной прямой на величину радиуса  $R_1$  и дуги радиуса  $R_2 = R_1 - R$  из центра *О*. Точки сопряжения – соответственно в основании перпендикуляра *О*1*К* и на пересечении продолжения луча *ОО*<sup>1</sup> с основной окружностью (рисунок 10, *б*).

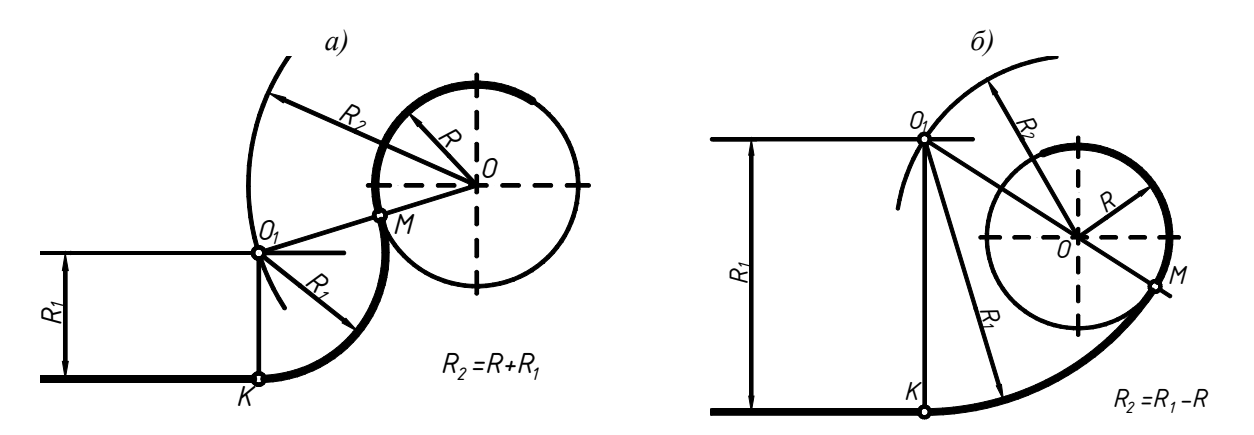

Рисунок 10 – Сопряжение дуги окружности и прямой линии дугой заданного радиуса: *а* – внешнее касание; *б* – внутреннее касание

*Сопряжение двух окружностей дугой заданного радиуса R3.* 

*Внешнее касание.* Центр *О*<sup>3</sup> искомой дуги радиуса R3 находится на пересечении вспомогательных окружностей, описанных из центров  $O_1$  и  $O_2$  соответствующими радиусами  $R_1 + R_3$  и  $R_2 + R_3$  (рисунок 11).

*Внутреннее касание.* Центр *О*<sup>3</sup> искомой дуги радиуса *R*<sup>3</sup> находится на пересечении вспомогательных окружностей, описанных из центров *О*<sup>1</sup> и *О*<sup>2</sup> соответствующими радиусами  $R_3 - R_1$  и  $R_3 - R_2$  (рисунок 12).

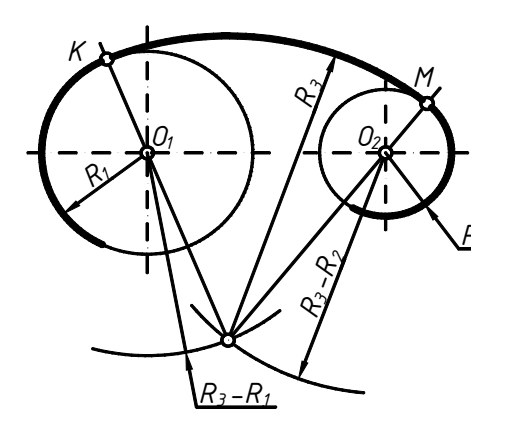

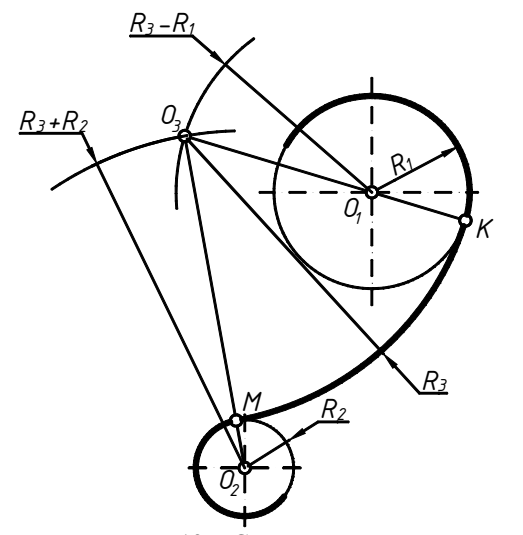

Рисунок 13 – Смешанное касание

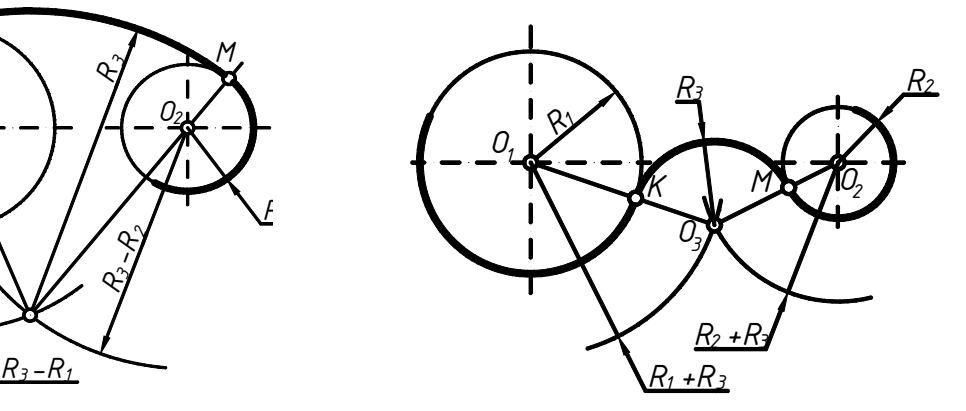

Рисунок 11 – Внешнее касание Рисунок 12 – Внутреннее касание

*Смешанное касание* (внешнее и внутреннее). Центр искомой дуги радиуса *R*<sup>3</sup> находится на пересечении вспомогательных дуг, проведённых из центров  $O_1$  и  $O_2$  соответствующими радиусами  $R_3 - R_1$  и  $R_3 + R_2$ (рисунок 13).

Для всех случаев точки сопряжения окружностей *К* и *М* лежат на лучах, соединяющих центры сопрягаемых окружностей.

Приступая к выполнению чертежа, проводят анализ графического изображения детали, то есть определяют виды используемых сопряжений и способы их построения. При выполнении чертежа очень важна последовательность построений. Поэтому перед началом работы изображение мысленно разбивают на элементы и определяют последовательность их выполнения. Начинают построение изображения с проведения оси симметрии, затем откладывают расстояние между

центрами отверстий и проводят центровые линии. Далее вычерчивают элементы, которые будут сопрягаться, а затем строят сопряжения. При вычерчивании сопряжений необходимо точное построение точек сопряжения и центров дуг сопряжения. Далее вычерчивают все остальные элементы контура: окружности, правильные многоугольники и т.д. После простановки размеров выполняют обводку чертежа, начиная с окружностей и дуг от точек сопряжения (касания).

#### **Задание 1.2**

Построить три вида (ортогональные проекции) детали по заданной аксонометрической проекции. Формат А3. Масштаб изображения 1:1. Индивидуальные задания даны на рисунке 15. Пример выполнения и оформления показан в приложении В.

#### **Порядок выполнения задания**

Ознакомиться с содержанием задания по чертежу образца. Изучить темы:

1 Основные правила выполнения и оформления чертежей.

2 Правила прямоугольного (ортогонального) проецирования.

3 Виды на чертежах.

ГОСТ 2.305-68 устанавливает правила изображения предметов (изделий, сооружений и их составных элементов) на чертежах всех отраслей промышленности и строительства. В основе построения изображений лежит способ проецирования. Получить изображения какого-либо предмета – значит спроецировать его на плоскость чертежа, то есть спроецировать отдельные его элементы: точки, прямые, плоскости.

Наиболее простым и удобным является проецирование на взаимно перпендикулярные плоскости проекций с помощью проецирующих лучей, перпендикулярных плоскостям проекций.

Такое проецирование называют ортогональным, а полученные изображения – ортогональными проекциями.

Построение ортогональных проекций точки, прямой и плоскости на три взаимно перпендикулярные плоскости проекций – горизонтальную *H*, фронтальную *V*, и профильную *W* подробно изучалось в курсе «Начертательная геометрия»

Изображения на чертеже в зависимости от их содержания разделяются на виды, разрезы, сечения. Число изображений на чертеже должно быть минимальным, но дающим полное представление о предмете.

**Вид** – изображение обращённой к наблюдателю видимой части поверхности предмета, полученное методом прямоугольного проецирования. При этом предмет расположен между наблюдателем и соответствующей плоскостью. Основные виды представляют собой виды, расположенные на шести гранях развёрнутого куба, при этом все грани совмещаются с плоскостью чертежа.

Изображение на фронтальной плоскости проекции принимается в качестве главного вида. Предмет располагают относительно фронтальной плоскости проекций так, чтобы изображение на ней давало полное представление о форме и размерах предмета. Изображение предмета на горизонтальной плоскости проекций называется видом сверху, изображение на профильной плоскости проекций – видом слева. Все виды на чертеже располагаются в проекционной связи с главным видом.

Названия видов на машиностроительных чертежах не надписывают.

Перед началом выполнения задания необходимо внимательно ознакомиться с конструкцией детали, чётко представить её общую форму и определить геометрическую форму отдельных её частей (выступов, вырезов, отверстий и др.). На листе вычертить рамку чертежа и рамку основной надписи, ограничивая поле чертежа. Продумать компоновку чертежа.

Правильная компоновка, то есть рациональное использование рабочего поля чертежа, предполагает равномерное расположение изображений на листе выбранного формата. При этом на листе не должно быть много свободного места (не более 25–30 %), но и чрезмерная загрузка графическими изображениями не допускается, так как это ведёт к затруднению чтения чертежа.

Далее следует выбрать направление проецирования.

Определить необходимое количество видов, выбрать главный вид. Зная габаритные размеры детали, для каждого вида построить так называемые габаритные фигуры (прямоугольники, окружности), размеры которых определяются габаритами предмета: высотой, длиной, шириной. Между габаритными фигурами предусмотреть расстояние для простановки размеров. Приступить к построению изображения в тонких линиях.

Вычертить необходимые оси симметрии, центровые линии. Нанести все линии видимого и невидимого контура, расчленяя деталь на основные геометрические тела.

Нанести все выносные и размерные линии, учитывая требования ГОСТ 2.303-68. Проставить размерные числа на чертеже. Проверить правильность всех построений и заполнить основные надписи. Выполнить окончательную обводку чертежа мягким карандашом.

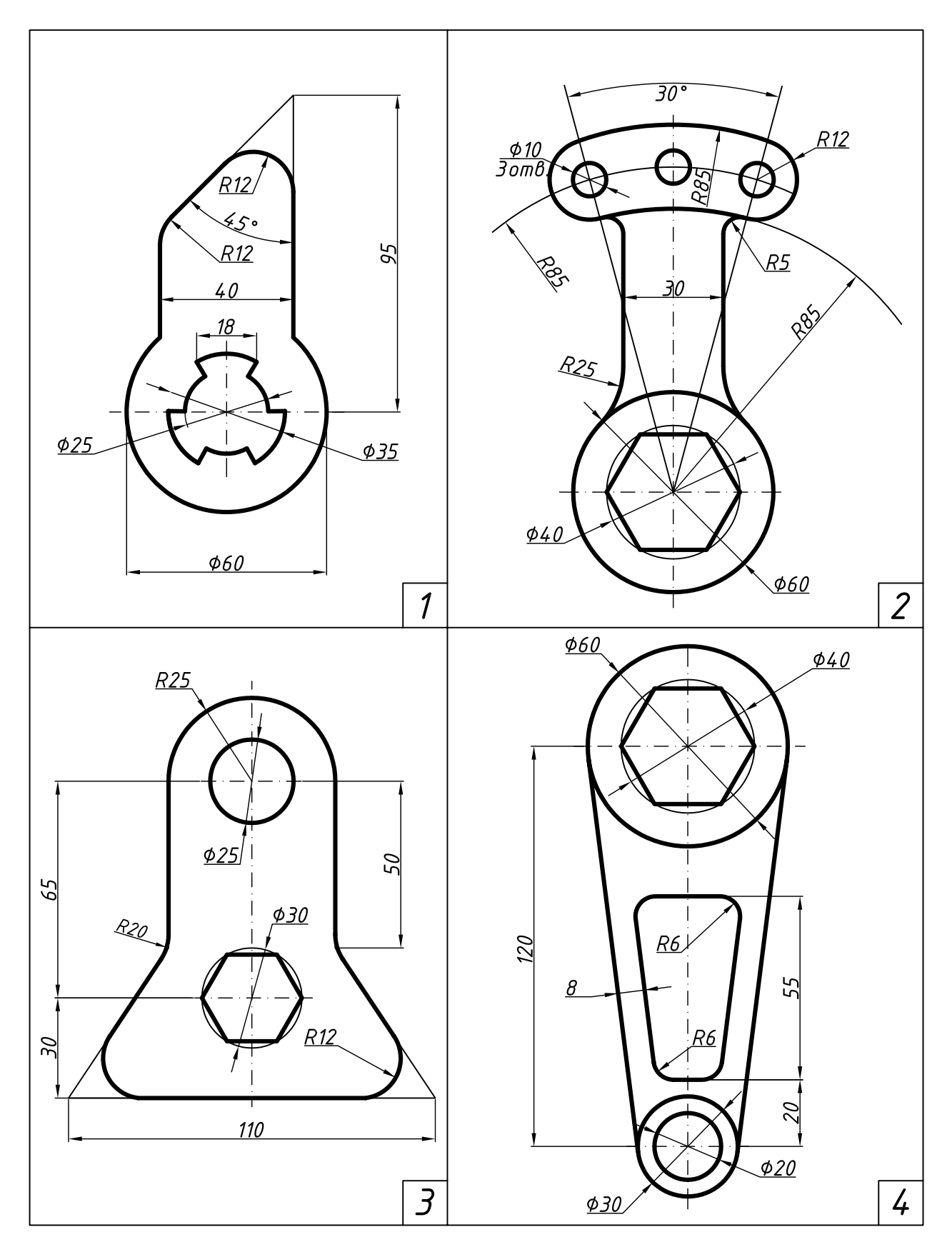

Рисунок 14 (начало) - Индивидуальные варианты к заданию 1.1

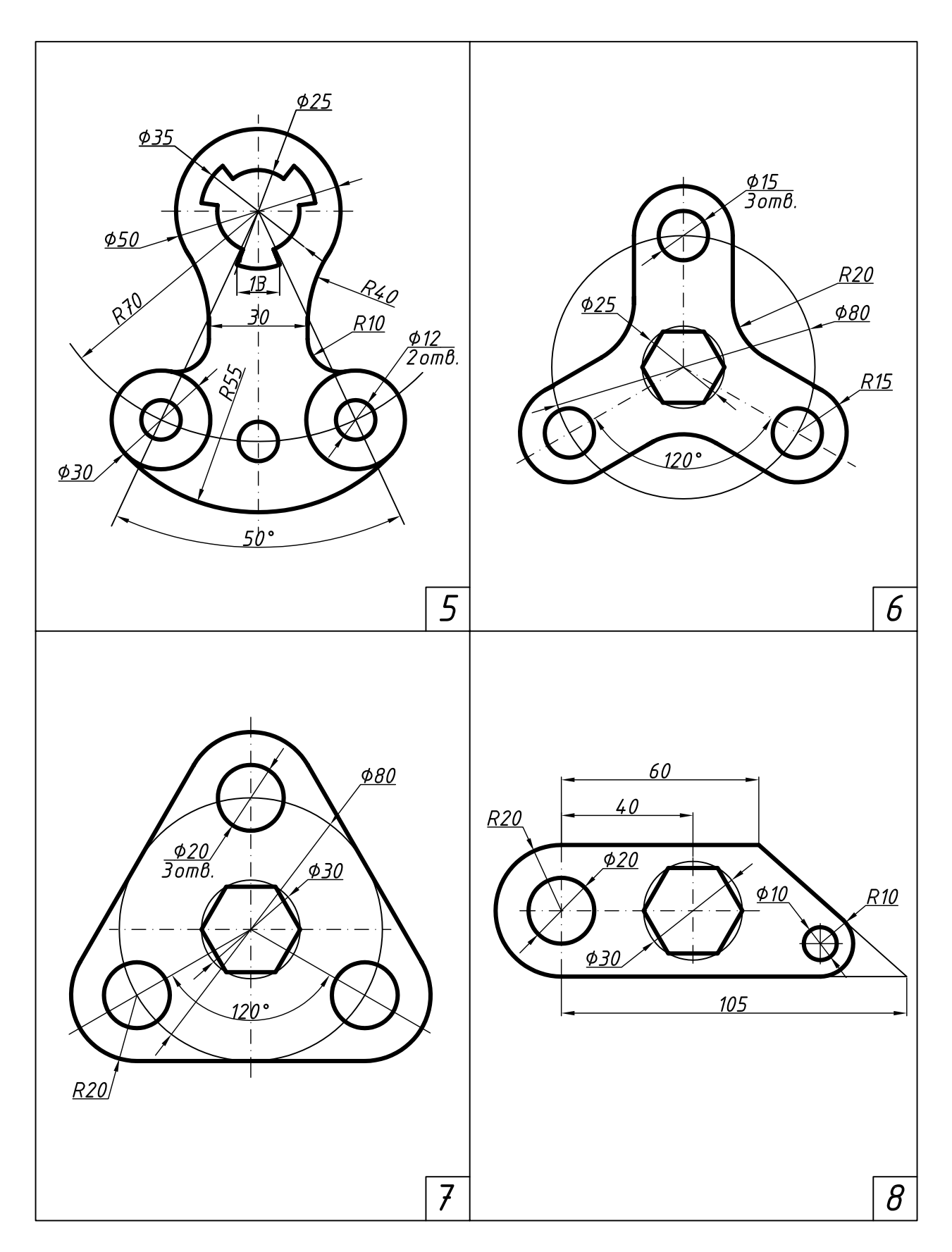

Рисунок 14 (продолжение)

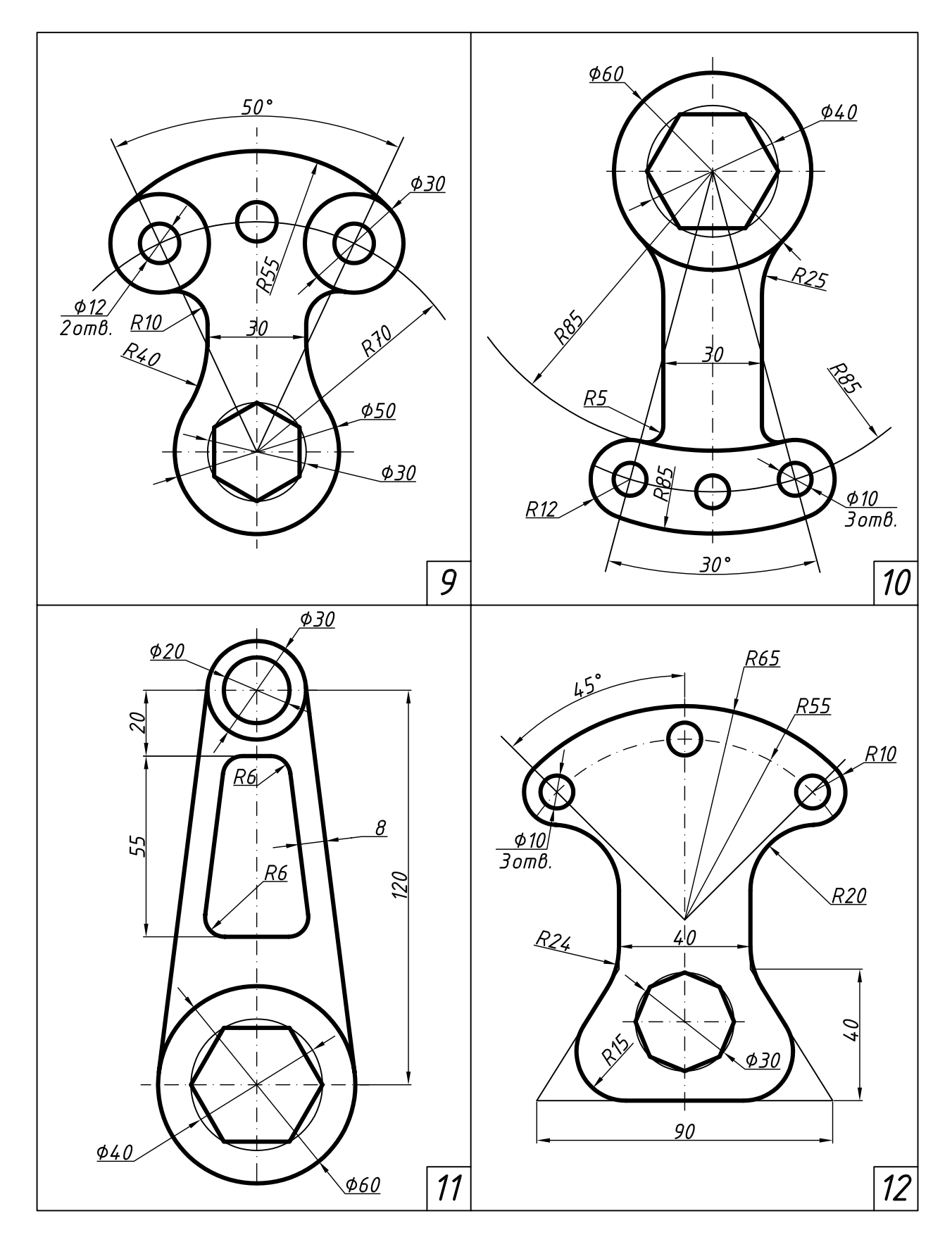

Рисунок 14 (окончание)

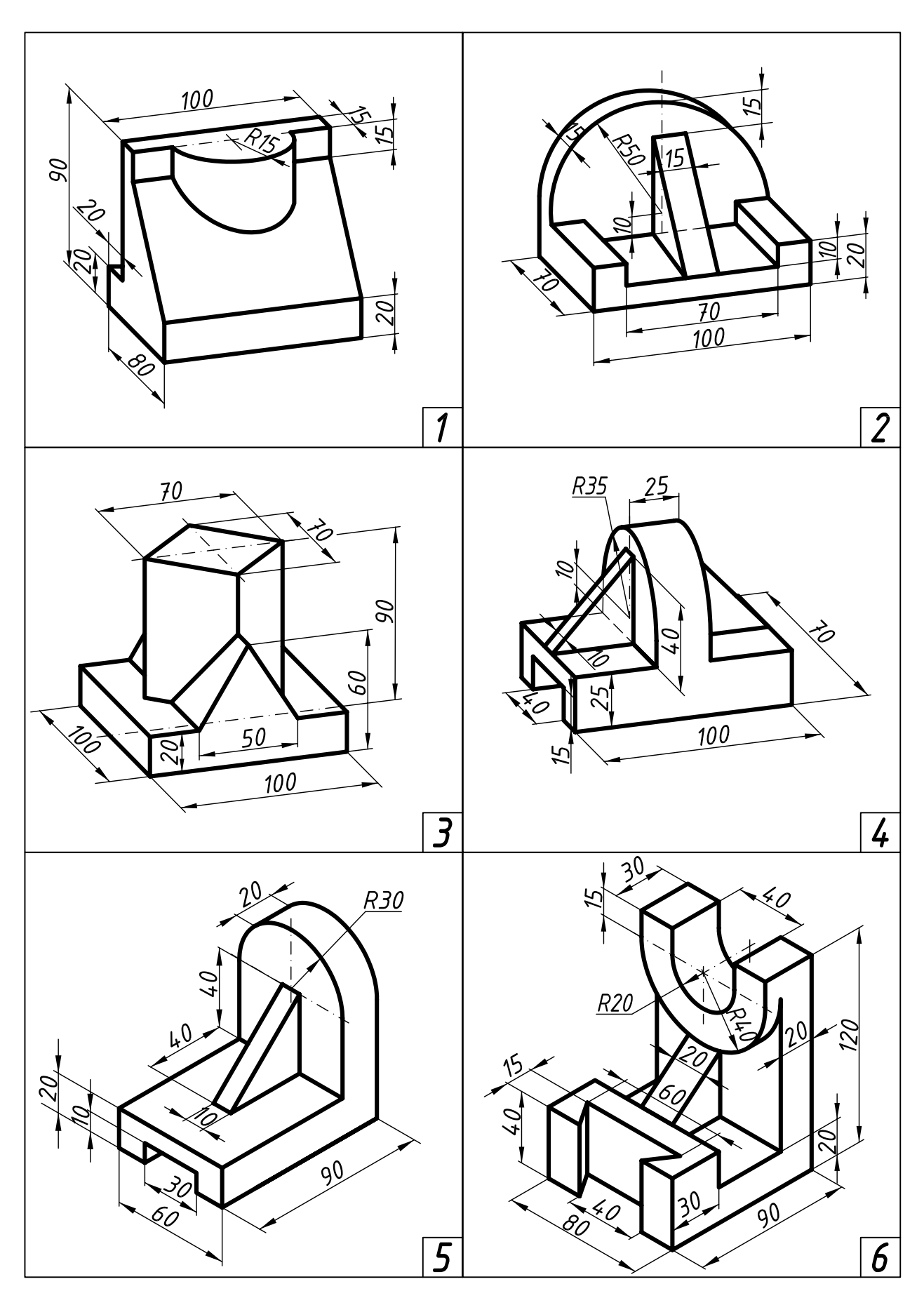

Рисунок 15 (начало) - Индивидуальные варианты к заданию 1.2

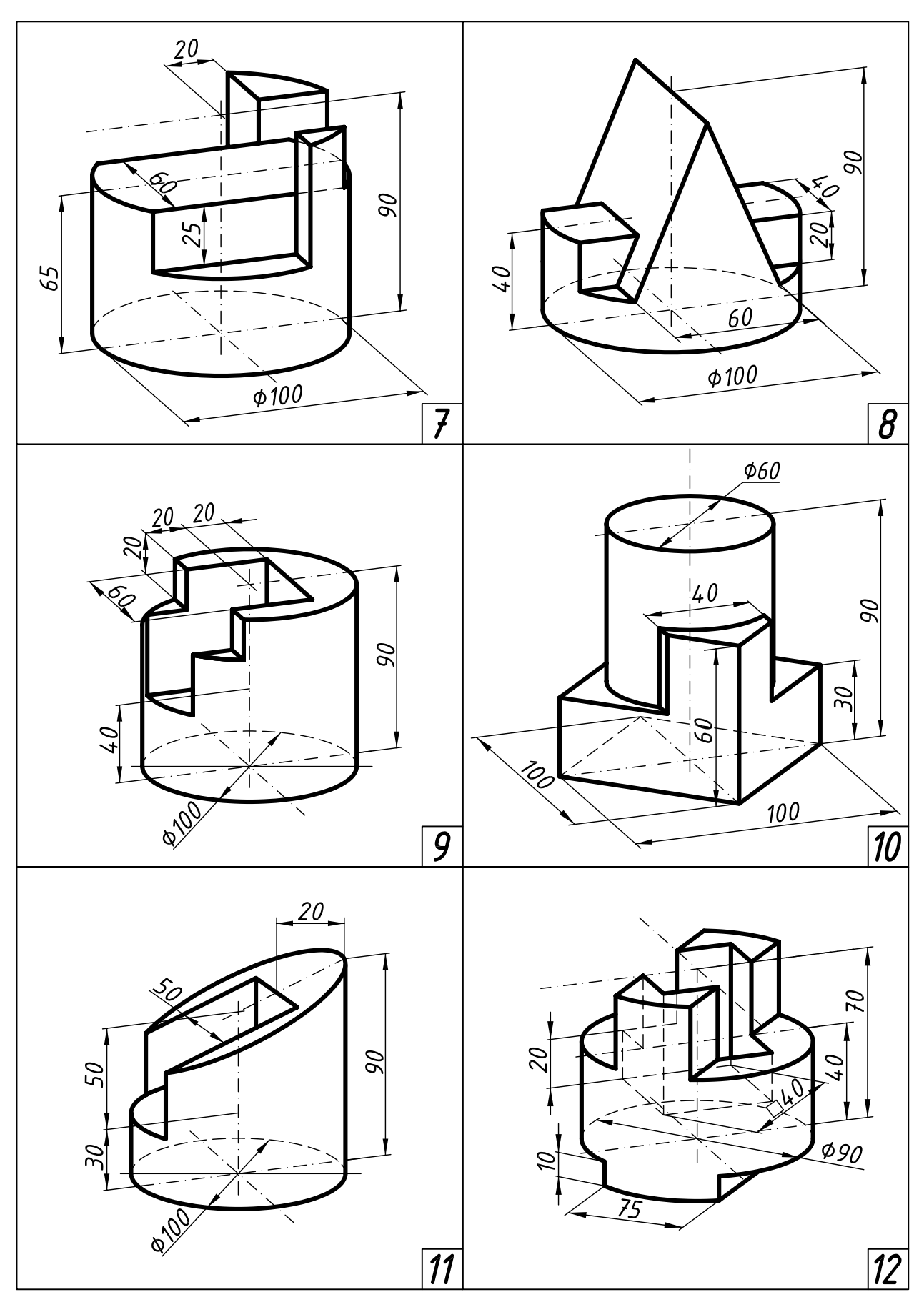

Рисунок 15 (окончание)

# **Задание 1.3**

Построить три вида и аксонометрическую проекцию детали по её описанию, данному в таблице 1.

Деталь изобразить с двумя отверстиями: призматическим и цилиндрическим. Выполнить необходимые разрезы на видах. На аксонометрической проекции выполнить вырез ближней четверти детали.

Размеры и расположение отверстий взять из таблицы 1 в соответствии со своим вариантом.

Работу выполнить карандашом на листе плотной чертёжной бумаги формата А3 в масштабе 1:1. Пример выполнения задания приведен в приложении Г.

#### **Порядок выполнения задания**

Ознакомиться с содержанием задания по чертежу образца. Определиться с компоновкой (расположением изображения на рабочем поле чертежа). Изучить темы:

1 Разрезы на чертежах (виды, правила выполнения).

2 Аксонометрические проекции (виды, правила выполнения).

Внимательно прочитать описание предмета, попытаться представить себе его внешнюю форму в пространстве.

Приступить к выполнению чертежа.

Построив три вида внешней формы предмета, рекомендуется выполнить на главном виде призматическое отверстие по формам и размерам, данным в таблице 1. Затем построить проекции этого отверстия на виде сверху и на виде слева. После этого построить проекции цилиндрического отверстия, начав построение с вида сверху.

Построения выполнять тонкими линиями твёрдым карандашом. Строго соблюдать проекционную связь между видами и элементами детали. Внутреннее устройство изначально изобразить линиями невидимого контура, то есть штриховыми линиями.

Выполнить необходимые разрезы. При заданных формах предмета потребуется выполнить три разреза: горизонтальный, фронтальный и профильный. Правила обозначения и изображения разрезов должны соответствовать ГОСТ 2.305-68.

Если секущая плоскость не совпадает с осью симметрии детали, то необходимо указать положение секущей плоскости разомкнутой линией толщиной примерно 1,5 мм и обозначить прописными буквами русского алфавита «А-А», «Б-Б» и т.д. Направление проецирования указывается стрелками, которые крупнее размерных примерно в 1,5 раза.

При симметричных изображениях следует обязательно соединять половину вида с половиной разреза. Границей между видом и разрезом служит штрихпунктирная линия – ось симметрии изображения. После выполнения разрезов штриховые линии удалить.

Если на ось симметрии попадает проекция ребра (внешнего или внутреннего), то вид и разрез будут разделены волнистой линией, которая проводится рядом с осью симметрии, справа или слева от неё и не выходит за контуры детали.

После построения трёх изображений предмета следует нанести размеры в соответствии с ГОСТ 2.307-68. Обратить внимание на то, что ни один из размеров одного изображения не должен повториться на других изображениях.

В правом нижнем углу чертежа выполнить наглядное изображение детали в аксонометрической проекции. Целесообразно использовать построение прямоугольной диметрической проекции.

Для выявления формы внутренних элементов детали выполнить вырез.

Аксонометрический чертёж детали выполняется, как правило, по её комплексному чертежу в ортогональных проекциях. Однако вырезы на наглядном изображении не связаны с разрезами на видах.

*Таблица 1* **– Описание предмета к заданию 1.3** 

| Номер<br>варианта | Внешняя форма предмета                                                                                                    | Цилиндрическое отверстие<br>(размер, расположение)                                                                                     | Форма призматического отверстия<br>(размеры и расположение от нижнего<br>основания предмета) |
|-------------------|----------------------------------------------------------------------------------------------------|----------------------------------------------------------------------------------------------------|----------------------------------------------------------------------------------------------|
| $\mathbf{1}$      | Шестиугольная правильная призма.<br>Диаметр окружности, описанной<br>вокруг шестиугольника основания,<br>равен 80 мм. Две вершины основа-<br>ния лежат на горизонтальной оси<br>симметрии<br>основания.<br>Высота<br>призмы 100 мм                               | Сквозное<br>отверстие<br>диаметром 30 мм. Вер-<br>тикальная ось отверстия<br>проходит через центр<br>основания призмы                  | 35<br>99                                                                                     |
| $\overline{2}$    | Пятиугольная правильная призма.<br>Пятиугольник основания вписан в<br>окружность диаметром 90 мм. Одна<br>из вершин пятиугольника лежит на<br>вертикальной оси симметрии осно-<br>вания и является ближайшей к гла-<br>зу наблюдателя. Высота призмы<br>$100$ MM | Сквозное<br>отверстие<br>диаметром 30 мм. Вер-<br>тикальная ось отверстия<br>проходит через центр<br>основания призмы                  | 30<br>50<br>40                                                                               |
| 3                 | Четырёхугольная правильная приз-<br>ма. Сторона основания квадрата<br>равна 70 мм. Вершины квадрата<br>лежат на горизонтальной и верти-<br>кальной осях симметрии основания.<br>Высота призмы 100 мм                                                             | Сквозное<br>отверстие<br>диаметром 25 мм. Вер-<br>тикально<br>расположен-<br>ная ось отверстия про-<br>ходит через центр квад-<br>рата | 40                                                                                           |
| $\overline{4}$    | Прямой круговой цилиндр. Диа-<br>метр основания равен 80 мм. Высо-<br>та цилиндра 100 мм                                                                                                    | Вертикально<br>располо-<br>женное отверстие диа-<br>метром 25 мм проходит<br>до верхней плоскости<br>призматического отвер-<br>стия    | 40                                                                                           |
| 5                 | Четырёхугольная правильная приз-<br>ма. Сторона основания квадрата<br>равна 70 мм. Вершины квадрата<br>лежат на горизонтальной и верти-<br>кальной осях симметрии основания.<br>Высота призмы 100 мм                                                             | Сквозное<br>отверстие<br>диаметром 30 мм. Вер-<br>тикально<br>расположен-<br>ная ось отверстия про-<br>ходит через центр квад-<br>рата | 40<br>50                                                                                     |
| 6                 | Шестиугольная правильная призма.<br>Диаметр окружности, описанной<br>вокруг шестиугольника основания,<br>равен 80 мм. Две вершины основа-<br>ния лежат на горизонтальной оси<br>симметрии<br>основания.<br>Высота<br>призмы 100 мм                               | Сквозное<br>отверстие<br>диаметром 30 мм. Вер-<br>тикальная ось отверстия<br>проходит через центр<br>основания призмы                  | 35<br>50<br>45                                                                               |

*Продолжение таблицы 1* 

| Номер<br>варианта | Внешняя форма предмета                                                                                                    | Цилиндрическое отверстие<br>(размер, расположение)                                                                                                    | Форма призматического отверстия<br>(размеры и расположение от нижнего<br>основания предмета) |
|-------------------|----------------------------------------------------------------------------------------------------|----------------------------------------------------------------------------------------------------|----------------------------------------------------------------------------------------------|
| 7                 | Пятиугольная правильная призма.<br>Пятиугольник основания вписан в<br>окружность диаметром 90 мм. Одна<br>из вершин пятиугольника лежит на<br>вертикальной оси симметрии осно-<br>вания и является ближайшей к гла-<br>зу наблюдателя. Высота призмы<br>$100$ MM | Сквозное<br>отверстие<br>диаметром 25 мм. Вер-<br>тикальная ось отверстия<br>проходит через центр<br>основания призмы                                                          | 35<br>œ                                                                                      |
| 8                 | Прямой круговой цилиндр. Диа-<br>метр основания равен 75 мм. Высо-<br>та цилиндра 100 мм                                                                                                    | Вертикально<br>располо-<br>женное отверстие диа-<br>метром<br>30 мм<br>проходит<br>до<br>верхней<br>плоскости<br>призматического отвер-<br>стия                                | 45<br>50<br>35                                                                               |
| 9                 | Четырёхугольная правильная приз-<br>ма. Сторона основания квадрата<br>равна 70 мм. Стороны основания<br>призмы параллельны горизонталь-<br>ной оси симметрии. Высота призмы<br>90 MM                                                                             | Сквозное<br>отверстие<br>диаметром 30 мм. Вер-<br>тикально<br>расположен-<br>ная ось отверстия про-<br>ходит через центр квад-<br>рата                                         | 50<br>45                                                                                     |
| 10                | Шестиугольная правильная призма.<br>Диаметр окружности, описанной<br>вокруг шестиугольника основания,<br>равен 80 мм. Две вершины основа-<br>ния лежат на вертикальной оси<br>симметрии<br>основания.<br>Высота<br>призмы 100 мм                                 | Вертикально<br>располо-<br>женная ось<br>отверстия<br>диаметром 25 мм про-<br>ходит через центр осно-<br>вания призмы до верх-<br>ней плоскости призма-<br>тического отверстия | 35<br>50<br>45                                                                               |
| 11                | Прямой круговой цилиндр. Диа-<br>метр основания равен 85 мм. Высо-<br>та цилиндра 100 мм                                                                                                    | Вертикально<br>располо-<br>женное сквозное отвер-<br>стие диаметром 30 мм                                                                                                    | 40                                                                                           |
| 12                | Четырёхугольная правильная приз-<br>ма. Сторона основания квадрата<br>равна 80 мм. Вершины квадрата<br>лежат на горизонтальной и верти-<br>кальной осях симметрии основания.<br>Высота призмы 90 мм                                                              | Вертикальная ось отвер-<br>стия диаметром 30 мм<br>проходит через центр<br>основания до верхней<br>призматиче-<br>плоскости<br>ского отверстия                                 | 45                                                                                           |

*Продолжение таблицы 1* 

| Номер<br>варианта | Внешняя форма предмета                                                                                                    | Цилиндрическое отверстие<br>(размер, расположение)                                                                                                    | Форма призматического отверстия<br>(размеры и расположение от нижнего<br>основания предмета) |
|-------------------|----------------------------------------------------------------------------------------------------|----------------------------------------------------------------------------------------------------|----------------------------------------------------------------------------------------------|
| 13                | Шестиугольная правильная призма.<br>Диаметр окружности, описанной<br>вокруг шестиугольника основания,<br>равен 85 мм. Две вершины основа-<br>ния лежат на горизонтальной оси<br>симметрии<br>основания.<br>Высота<br>призмы 100 мм                            | Вертикально<br>располо-<br>женная ось отверстия<br>диаметром 25 мм про-<br>ходит через центр осно-<br>вания призмы до верх-<br>ней плоскости призма-<br>тического отверстия                      | 35<br>0<br>4<br>30                                                                           |
| 14                | Пятиугольная правильная призма.<br>Пятиугольник основания вписан в<br>окружность диаметром 80 мм. Одна<br>из вершин пятиугольника лежит на<br>вертикальной оси симметрии осно-<br>вания и является ближайшей к гла-<br>зу наблюдателя. Высота призмы<br>90 MM | Вертикальная ось отвер-<br>стия диаметром 25 мм<br>проходит через центр<br>основания призмы до<br>верхней<br>плоскости<br>призматического отвер-<br>стия                                         | 30                                                                                           |
| 15                | Прямой круговой цилиндр. Диа-<br>метр основания равен 80 мм. Высо-<br>та цилиндра 100 мм                                                                                                    | Сквозное<br>вертикально<br>расположенное<br>отвер-<br>стие диаметром 25 мм                                                                                                    | 30<br>5<br>4<br>40                                                                           |
| 16                | Шестиугольная правильная призма.<br>Диаметр окружности, описанной<br>вокруг шестиугольника основания,<br>равен 80 мм. Две вершины основа-<br>ния лежат на вертикальной оси<br>симметрии<br>основания.<br>Высота<br>призмы 100 мм                              | Вертикально<br>располо-<br>женная ось<br>отверстия<br>диаметром 25 мм. Вер-<br>тикально<br>расположен-<br>ная ось отверстия про-<br>ходит до верхней плос-<br>кости призматического<br>отверстия | 40<br>50                                                                                     |
| 17                | Четырёхугольная правильная приз-<br>ма. Сторона основания квадрата<br>равна 60 мм. Стороны основания<br>параллельны горизонтальной оси<br>симметрии. Высота призмы 80 мм                                                                                      | Сквозное<br>отверстие<br>диаметром 25 мм. Вер-<br>тикально<br>расположен-<br>ная ось отверстия про-<br>ходит через центр квад-<br>рата                                                           | 40<br>७                                                                                      |
| 18                | Шестиугольная правильная призма.<br>Диаметр окружности, описанной<br>вокруг шестиугольника основания,<br>равен 85 мм. Две вершины основа-<br>ния лежат на горизонтальной оси<br>симметрии<br>основания.<br>Высота<br>призмы 100 мм                            | Сквозное<br>отверстие<br>диаметром 30 мм. Вер-<br>тикальная ось отверстия<br>проходит через центр<br>основания призмы                                                                            | 30.<br>50<br>40                                                                              |

*Окончание таблицы 1*

| Номер<br>варианта | Внешняя форма предмета                                                                                                    | Цилиндрическое отверстие<br>(размер, расположение)                                                                                          | Форма призматического отверстия<br>(размеры и расположение от нижнего<br>основания предмета) |
|-------------------|----------------------------------------------------------------------------------------------------|----------------------------------------------------------------------------------------------------|----------------------------------------------------------------------------------------------|
| 19                | Прямой круговой цилиндр. Диа-<br>метр основания равен 90 мм. Высо-<br>та цилиндра 100 мм                                                                                                    | Вертикально<br>располо-<br>женное отверстие диа-<br>метром 30 мм проходит<br>до верхней плоскости<br>призматического отвер-<br>стия         | 35<br>L٢<br>↵<br>45<br>$\circ$                                                               |
| 20                | Четырёхугольная правильная приз-<br>ма. Сторона основания квадрата<br>равна 80 мм. Вершины квадрата<br>лежат на горизонтальной и верти-<br>кальной осях симметрии основания.<br>Высота призмы 90 мм | Вертикальная ось отвер-<br>стия диаметром 30 мм<br>проходит через центр<br>основания до верхней<br>плоскости призматиче-<br>ского отверстия | 45<br>50<br>∘                                                                                |

#### **Задание 1.4**

Построить третье изображение детали по двум заданным. Выполнить необходимые разрезы и сечение. Построить наглядное изображение детали в аксонометрической проекции с вырезом ближней четверти.

Варианты задания даны на рисунке 19.

Работу выполнить на двух листах формата А3 в масштабе 1:1. Пример выполнения и оформления задания дан в приложении Д.

#### **Порядок выполнения задания**

Последовательность выполнения сохраняется та же, что и в задании 1.3. Дополнением является задание по теме «Сечения. Виды сечений. Правила выполнения и изображения на чертежах». После построения трёх видов выполнить сложные ступенчатые разрезы секущими плоскостями, обозначенными в задании.

**Сложным ступенчатым разрезом** называется разрез, выполненный несколькими секущими плоскостями, расположенными параллельно друг к другу. Положение секущей плоскости указывают утолщённой разомкнутой линией. На начальном и конечном штрихах этой линии должна быть поставлена стрелка с соответствующим буквенным обозначением, указывающая направление взгляда. Начальный и конечный штрихи не должны пересекать контур детали, размерные и выносные линии.

В том месте, где одна плоскость разреза переходит в другую, линию сечения выполняют с перегибом под прямым углом.

При построении ступенчатого разреза все секущие плоскости мысленно совмещают в одну плоскость. Границу между секущими плоскостями на разрезах не показывают. Все сложные разрезы сопровождают надписями теми же буквами, которыми обозначены соответствующие секущие плоскости, например А-А, Б-Б и т.д. (рисунок 16). При обозначении сечения применять последующие буквы русского алфавита.

В данной работе могут быть использованы также простые местные разрезы.

**Местный разрез** служит для выявления устройства предмета лишь в отдельном, ограниченном месте. Местный разрез выделяют на виде сплошной тонкой волнистой линией или линией с изломами. Концы ломаной линии должны выступать за контуры изображения на 2–4 мм. Эти линии не должны совпадать с какими-либо другими линиями изображения (рисунок 17).

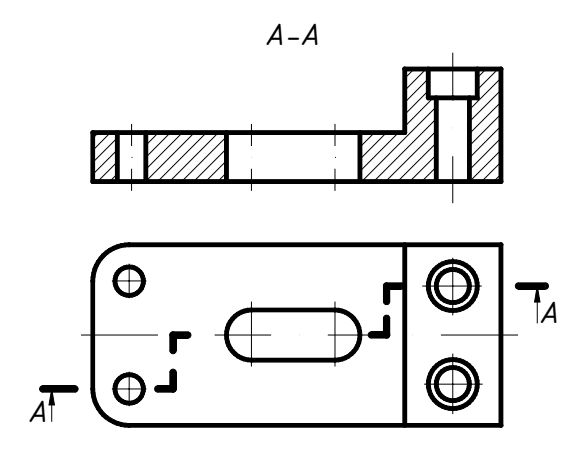

Рисунок 16 – Пример выполнения ступенчатого разреза

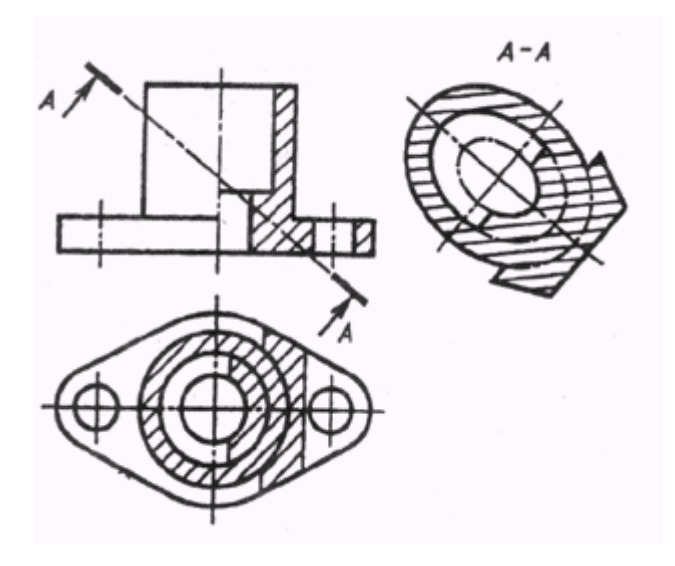

Рисунок 18 – Построение наклонного сечения

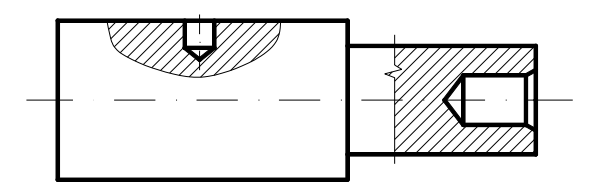

Рисунок 17 – Пример выполнения местного разреза

После построения разрезов следует приступить к построению наклонного сечения фронтально-проецирующей плоскостью, обозначенной в условии задания.

Наклонные сечения получаются от пересечения предмета наклонной плоскостью, составляющей с горизонтальной плоскостью проекций угол, отличный от прямого. На чертеже наклонные сечения выполняют по типу вынесенных сечений. Наклонное сечение предмета нужно строить как совокупность наклонных сечений составляющих его геометрических тел. Построение наклонных сечений основано на применении способа замены плоскостей проекций.

При вычерчивании наклонного сечения нужно определить, какие поверхности, ограничивающие предмет, рассекаются секущей плоскостью, и какие линии получаются от пе-

ресечения этих поверхностей данной секущей плоскостью. На рисунке 18 построено наклонное сечение *А-А*. Секущая плоскость пересекает основание предмета по трапеции, внутреннюю и наружную цилиндрические поверхности – по эллипсам, центры которых лежат на основной вертикальной оси предмета.

Далее выполнить наглядное изображение детали в аксонометрической проекции. При заданных формах детали целесообразно применить прямоугольную изометрическую проекцию.

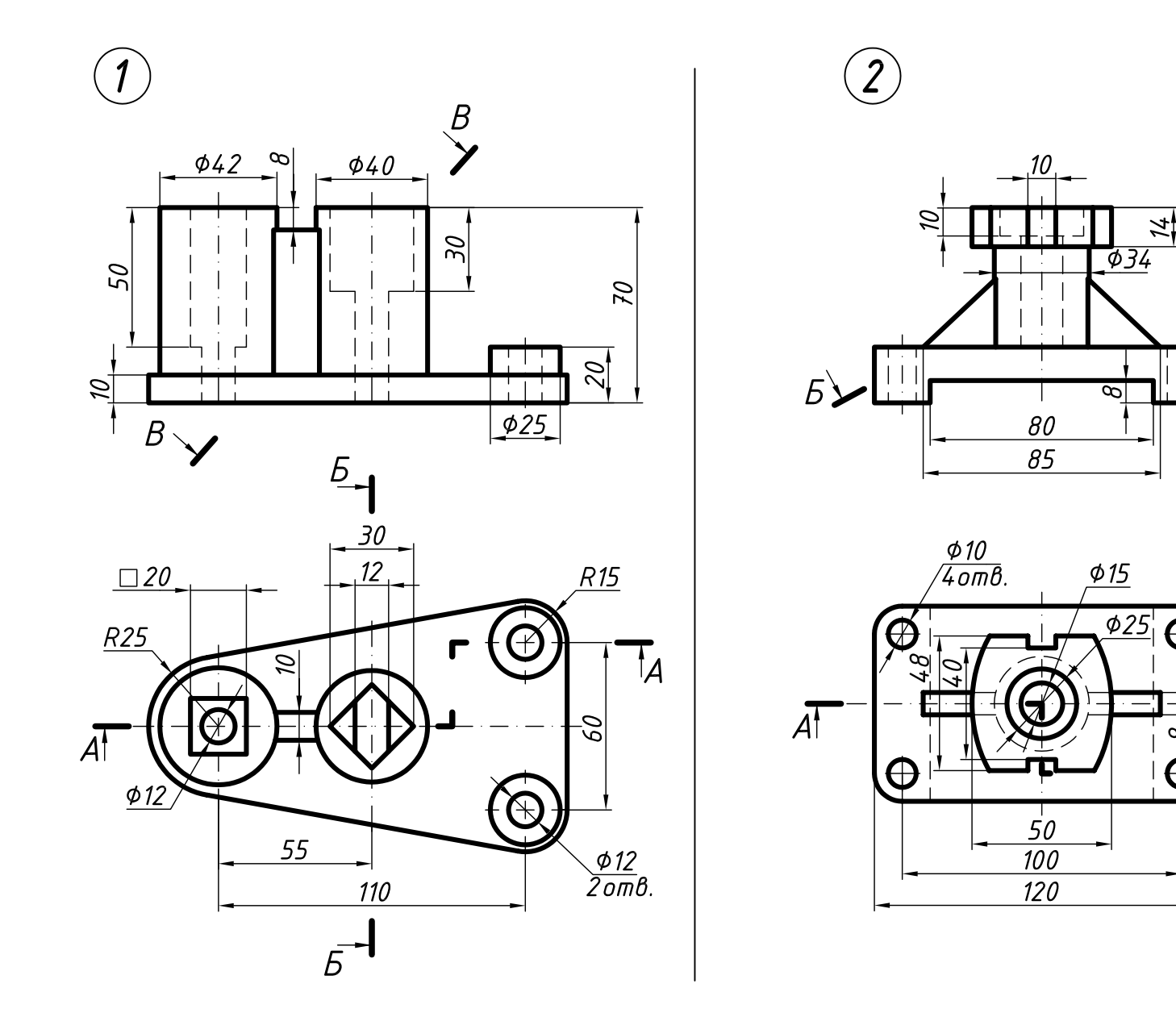

Рисунок 19 (начало) - Индивидуальные варианты к заданию 1.4

 $\sum$ 

 $\mathcal{U}$ 

 $\mathcal{Q}_1$ 

 $R10$ 

50

 $T_A$ 

 $\bigoplus$ 

 $\infty$ 

 $\bigoplus$ 

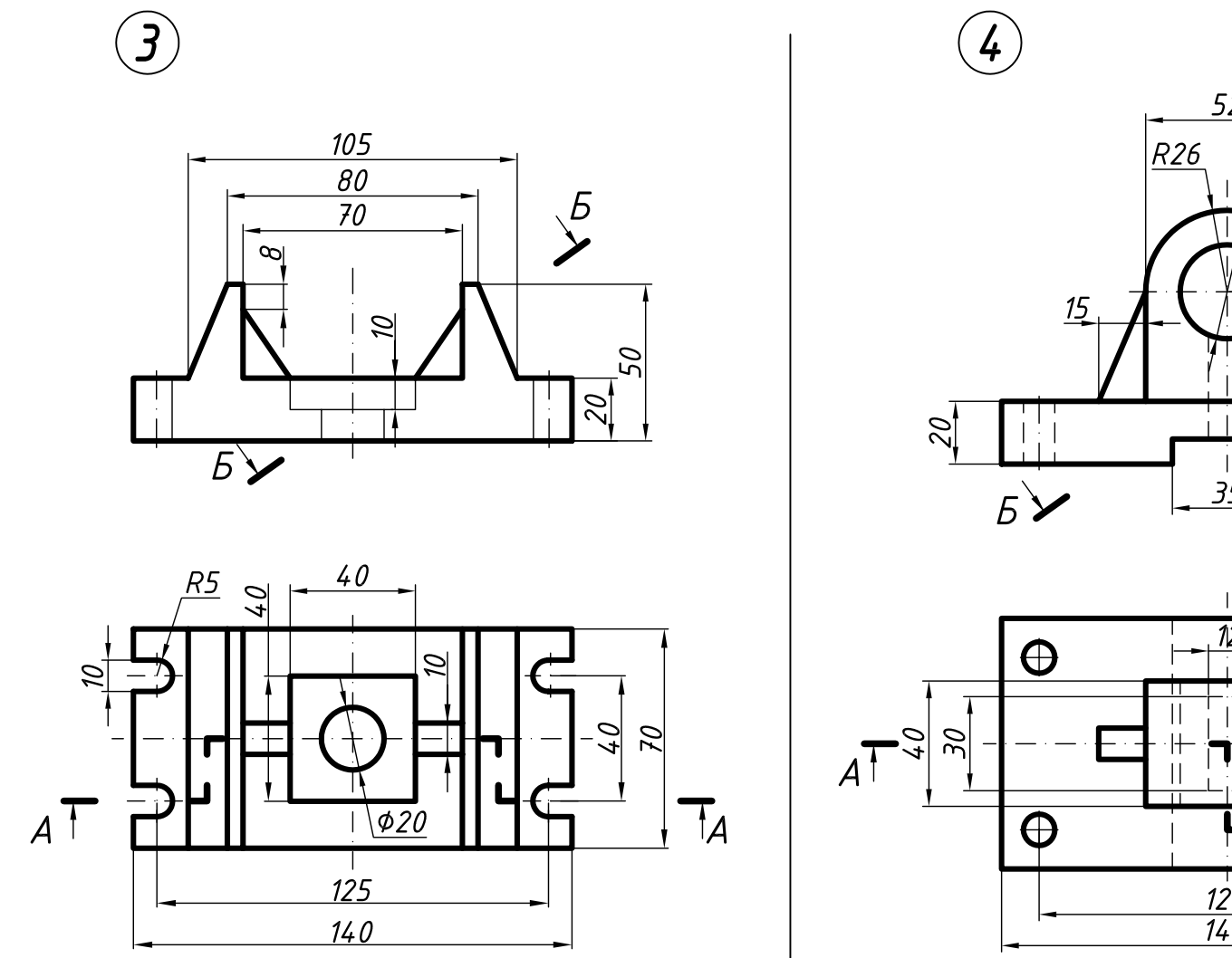

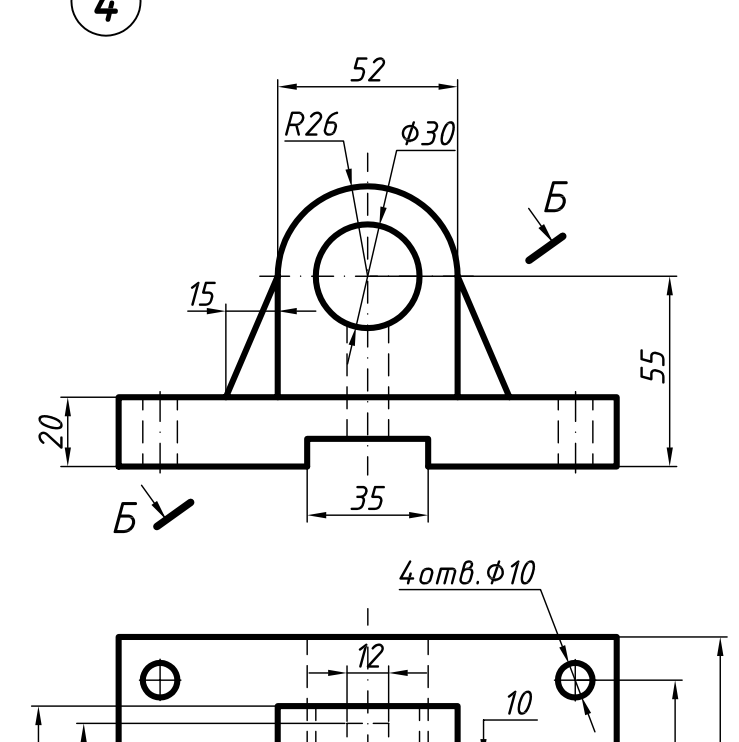

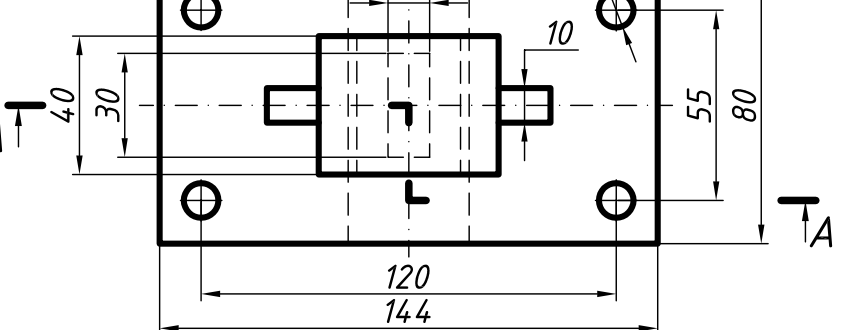

Рисунок 19 (продолжение)

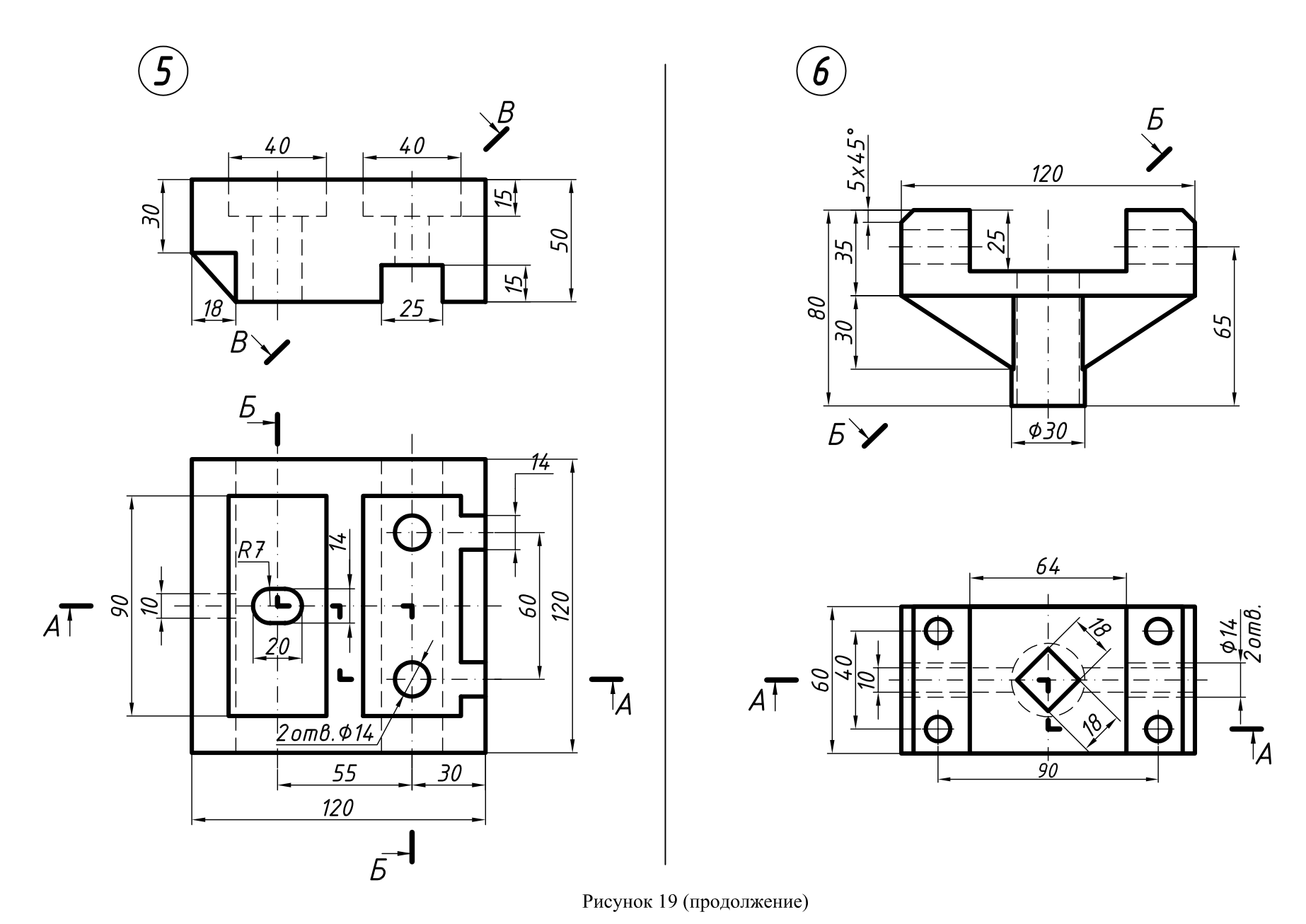

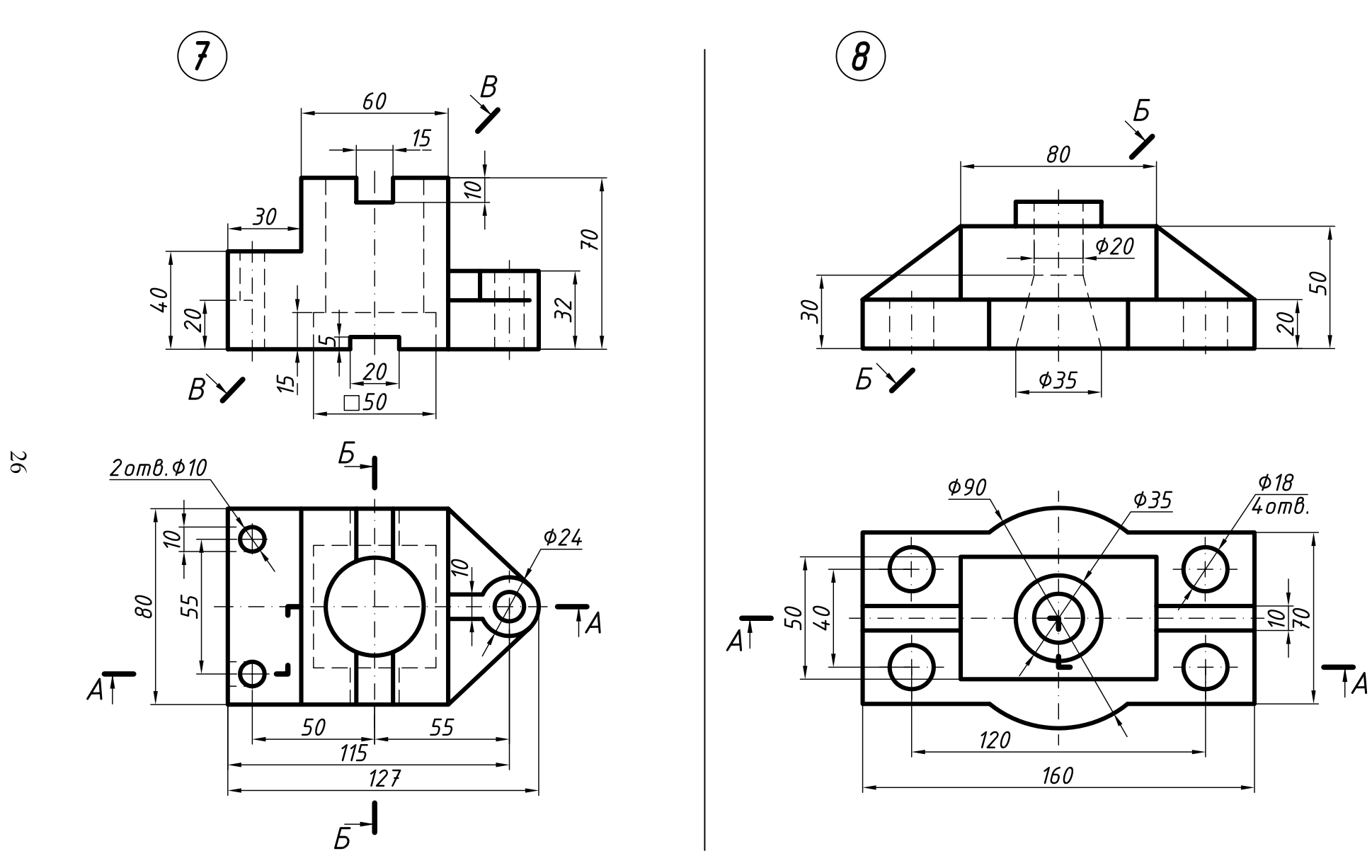

Рисунок 19 (продолжение)

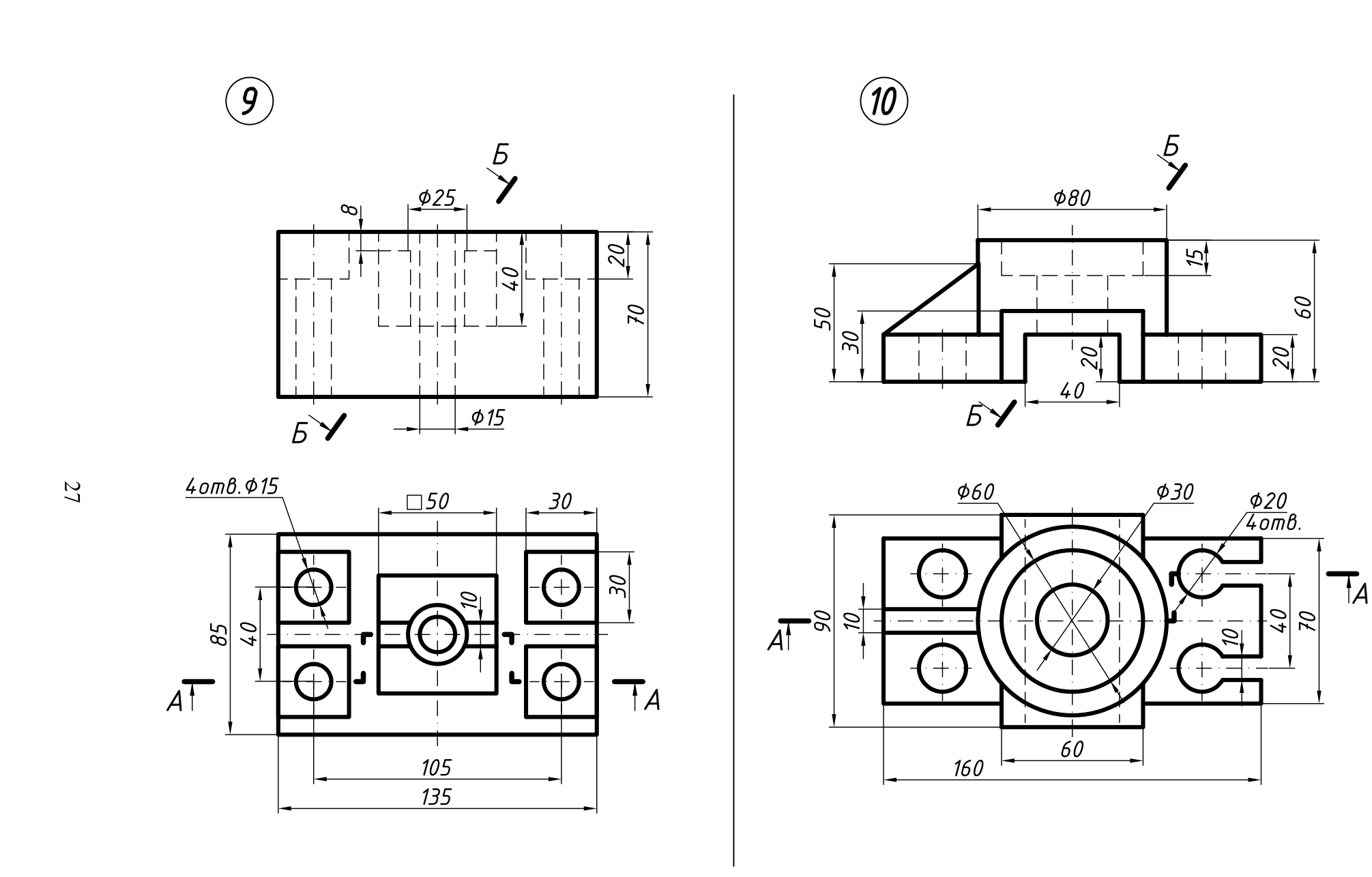

Рисунок 19 (продолжение)

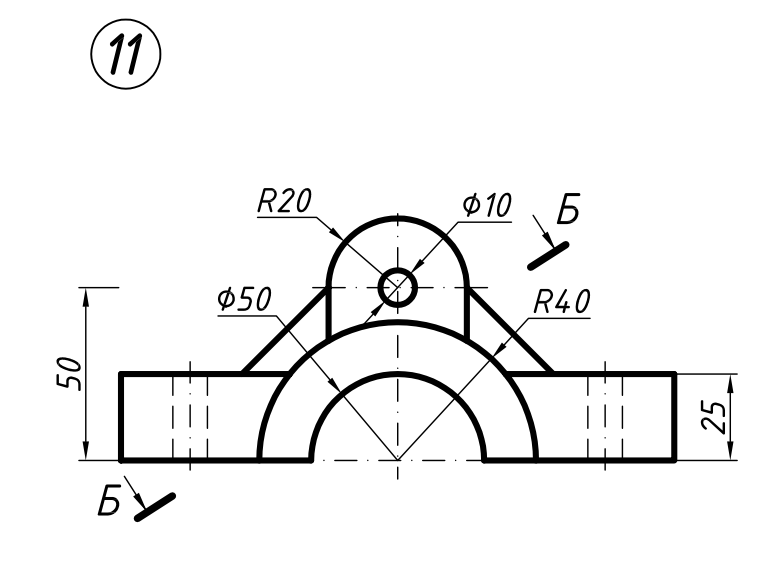

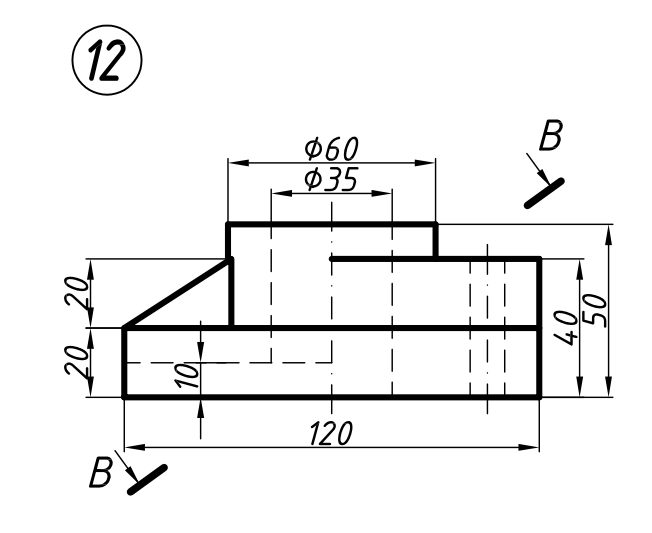

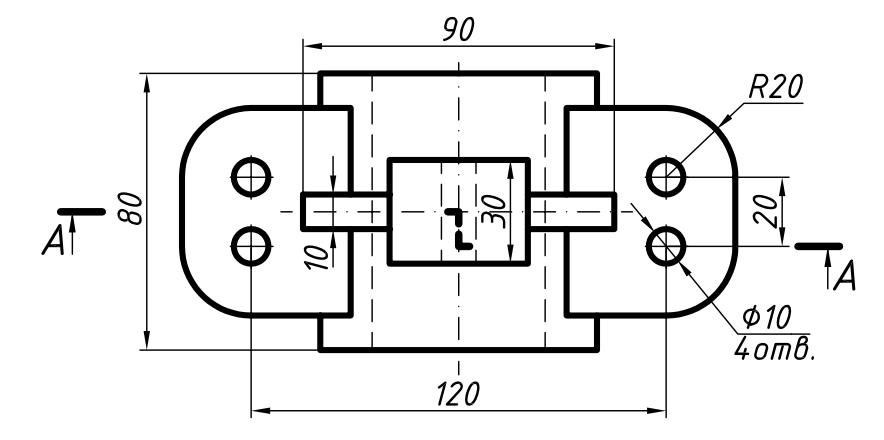

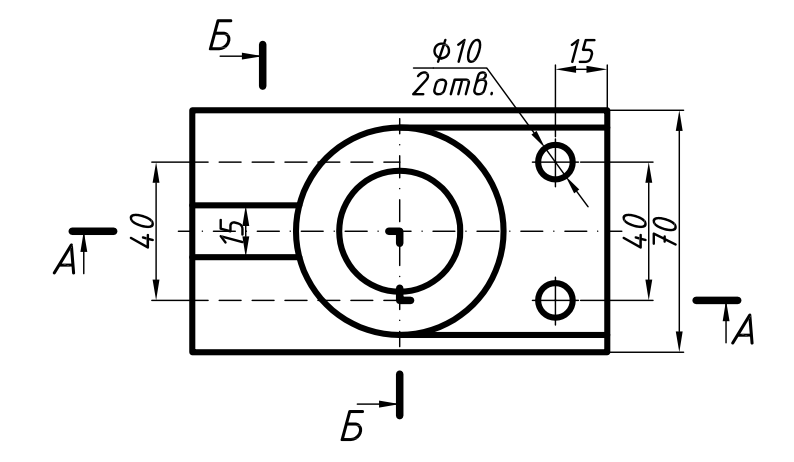

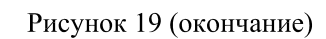

# ПРИЛОЖЕНИЕ А

(обязательное)

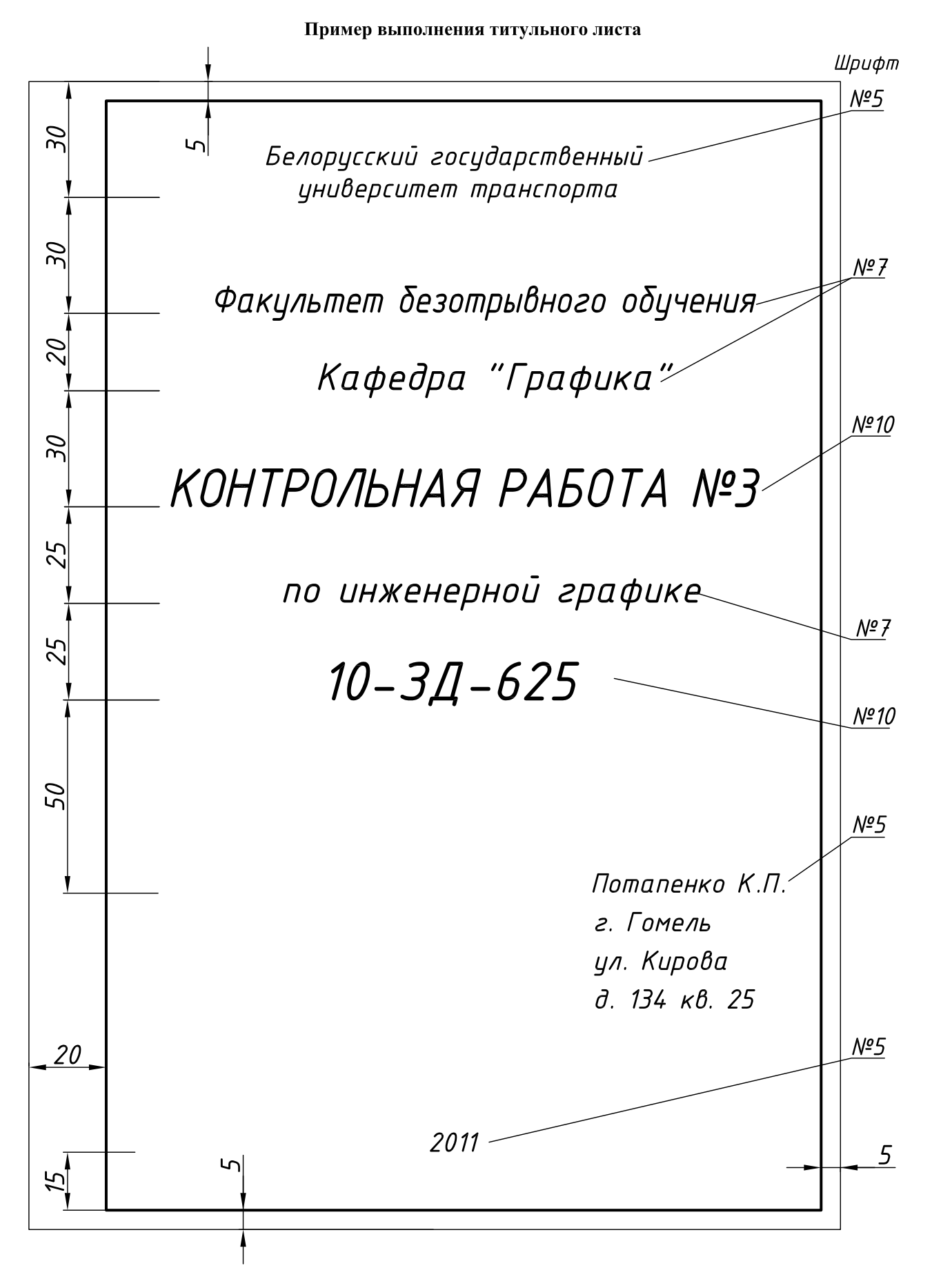

# ПРИЛОЖЕНИЕ Б

(обязательное)

# Пример выполнения задания 1.1

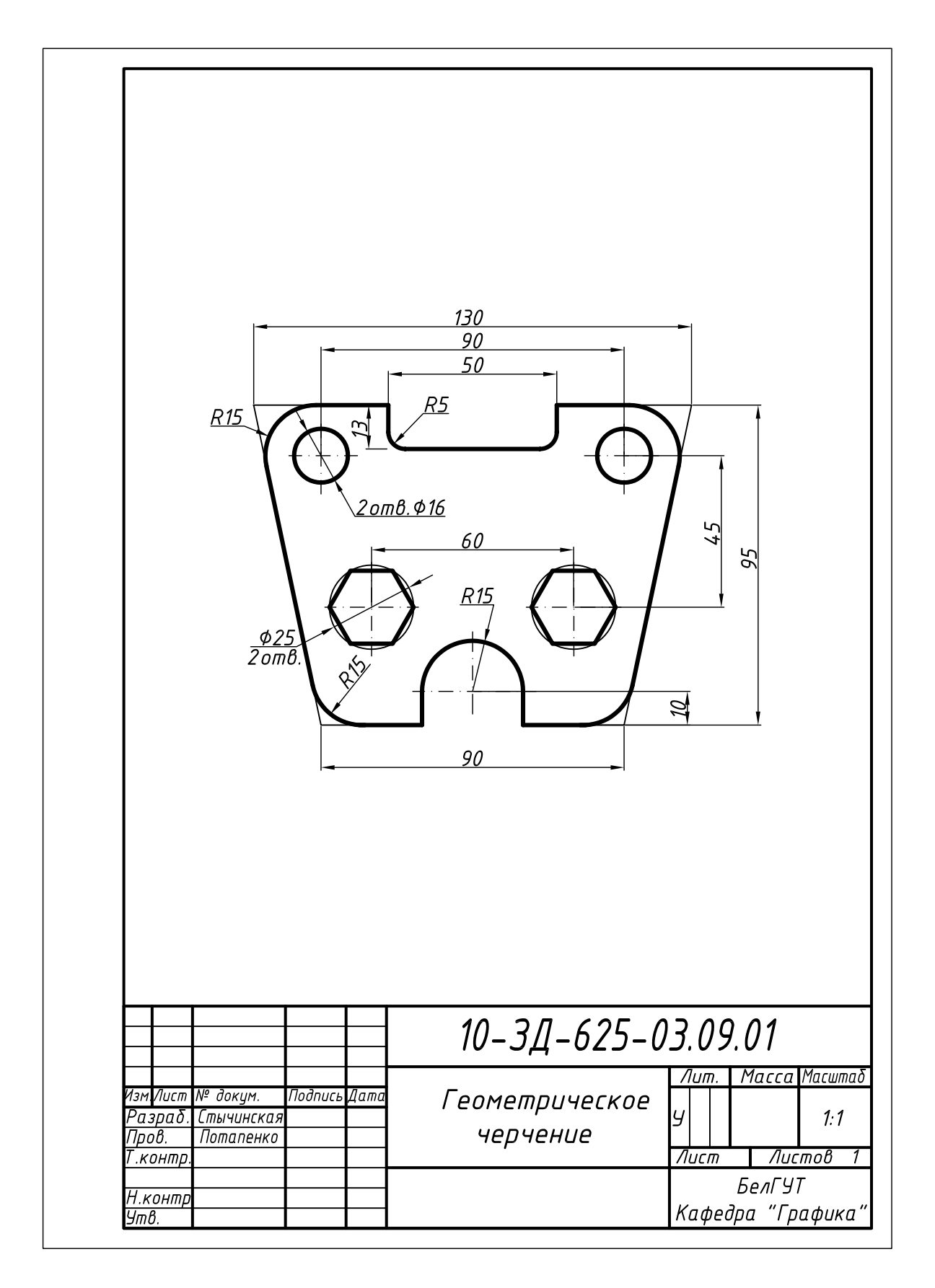

# ПРИЛОЖЕНИЕ В

#### (обязательное)

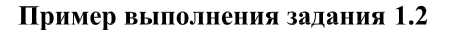

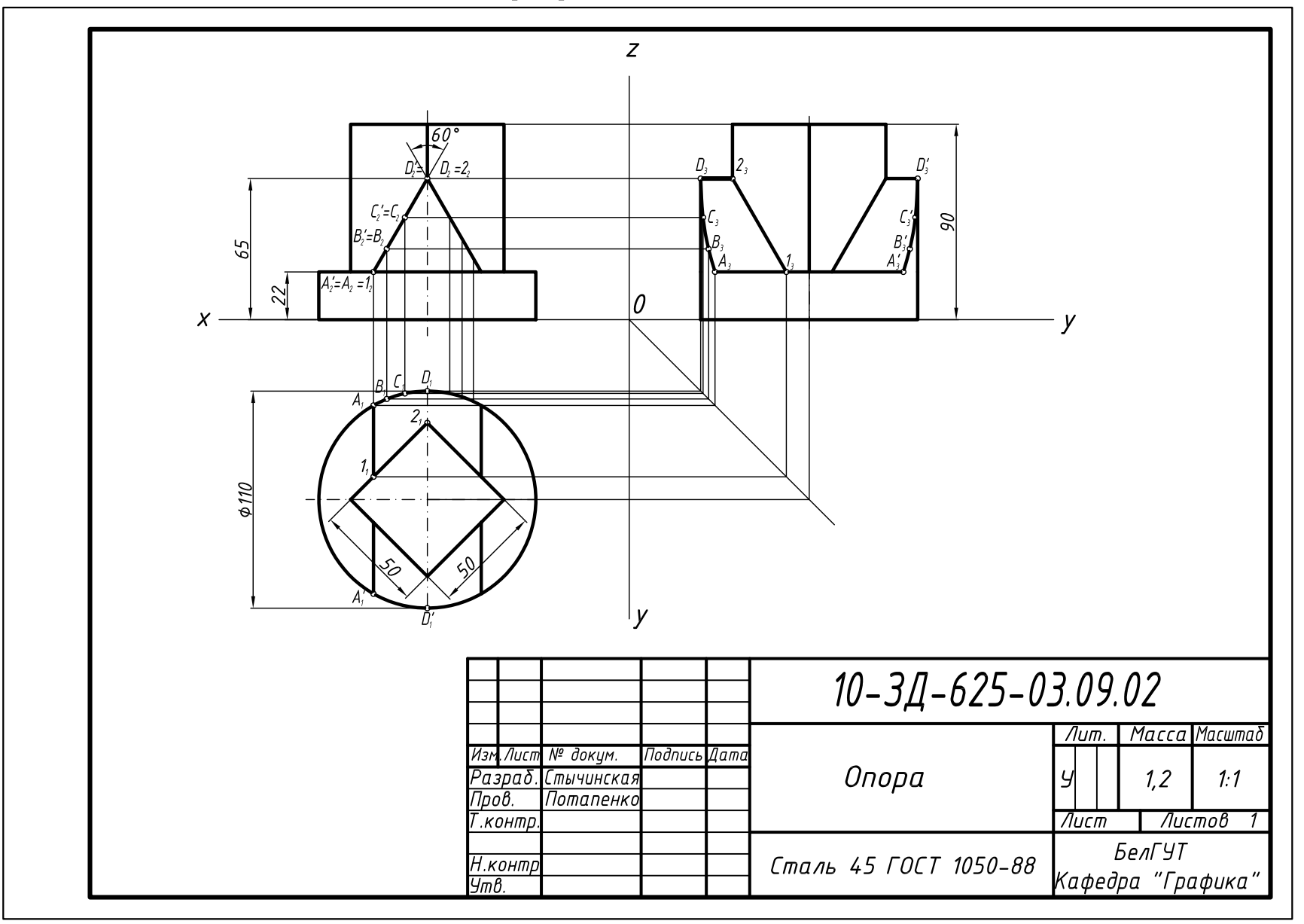

 $\overline{1}$ 

# ПРИЛОЖЕНИЕ Г

(обязательное)

Пример выполнения задания 1.3

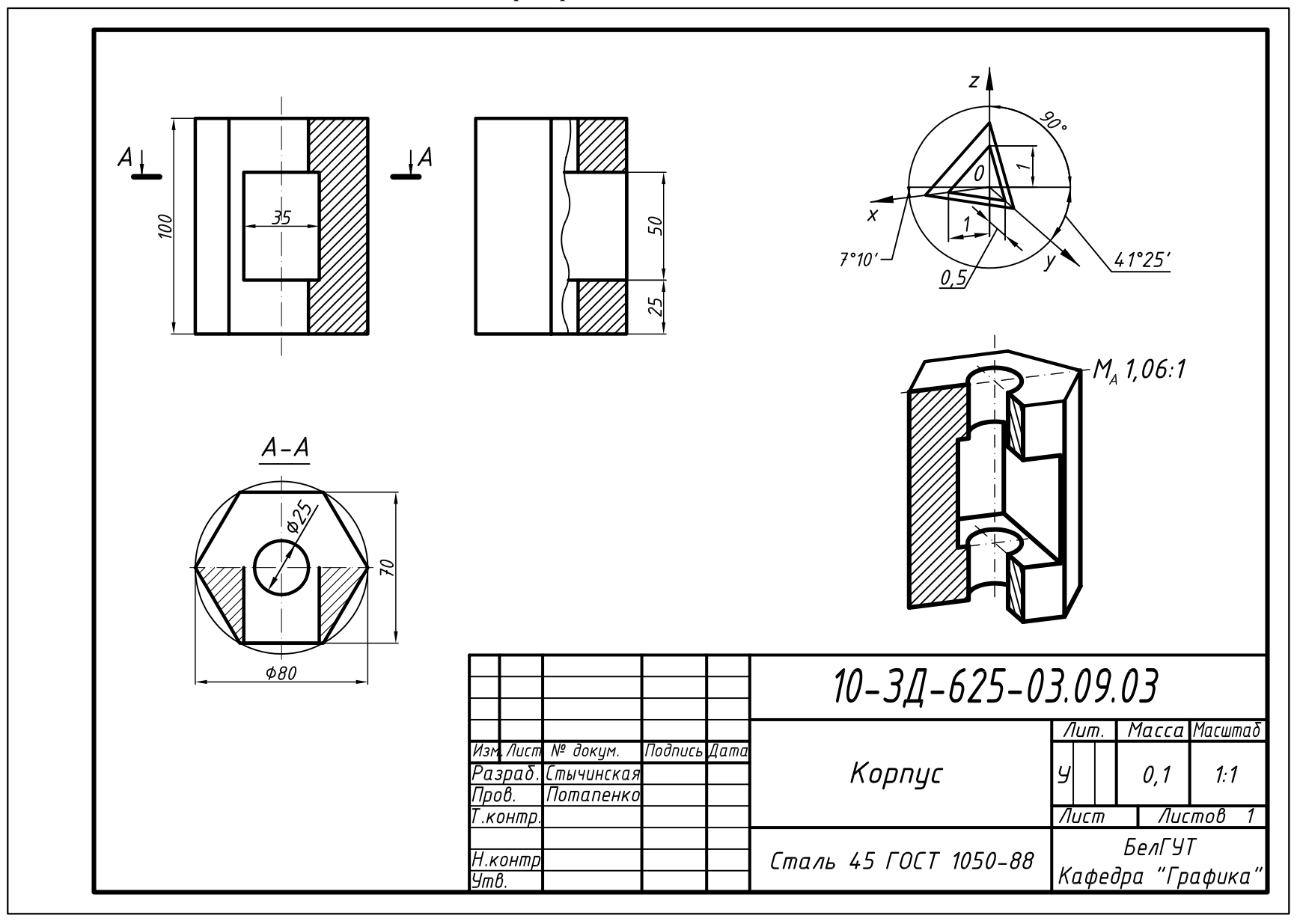

# ПРИЛОЖЕНИЕ Д

# (обязательное)

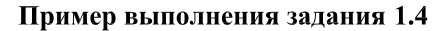

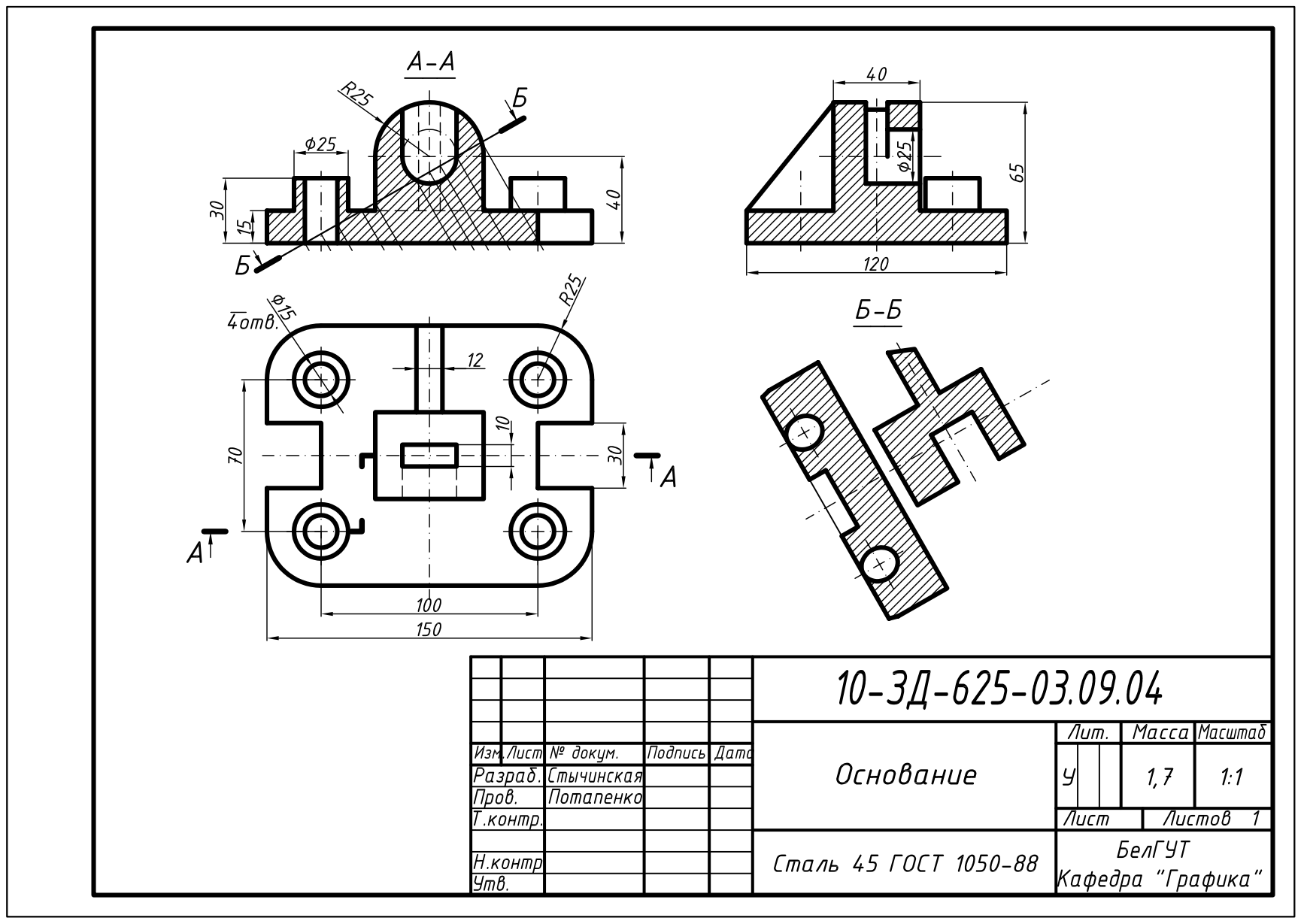

ОКОНЧАНИЕ ПРИЛОЖЕНИЯ Д

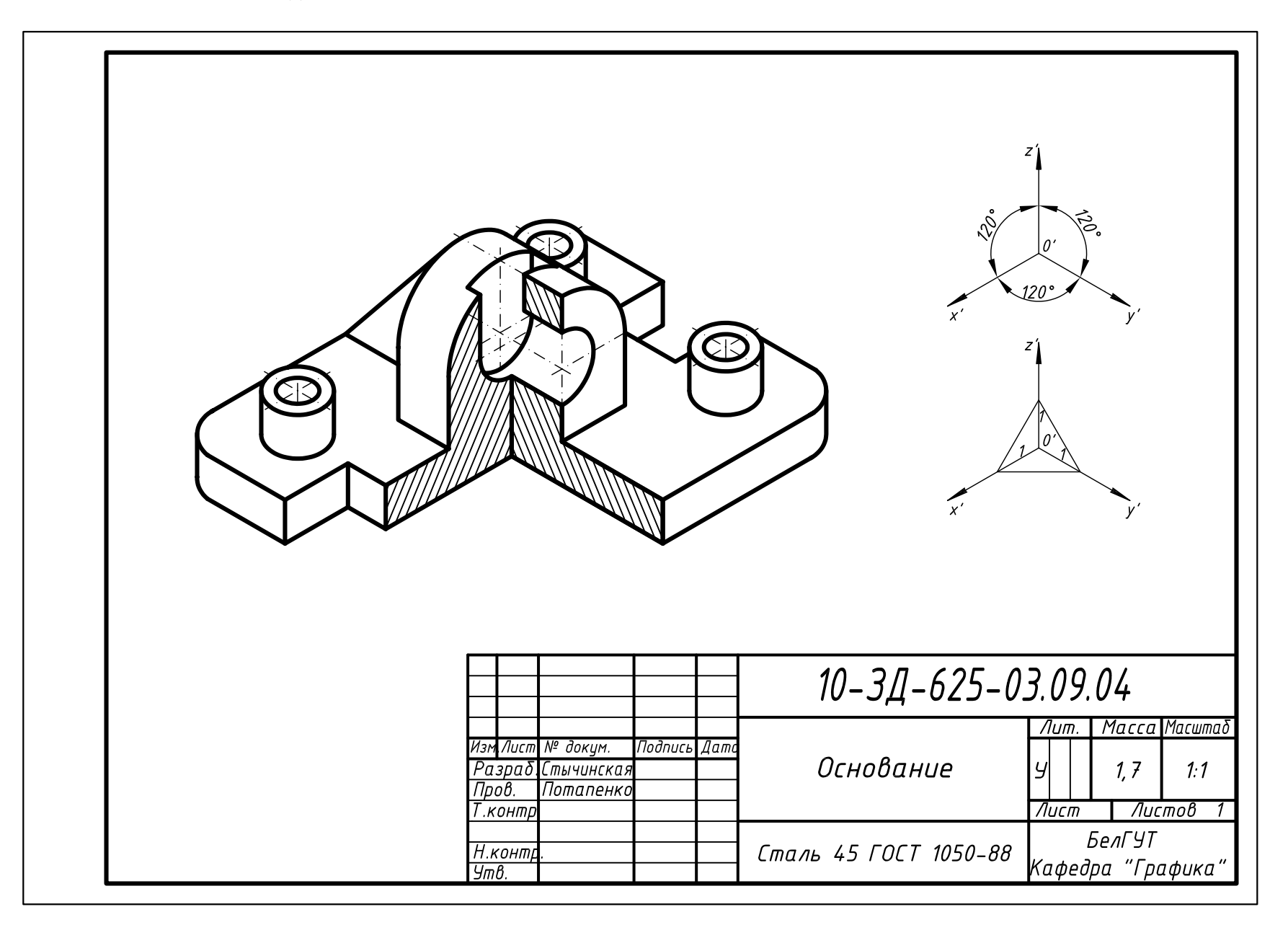

# **СПИСОК РЕКОМЕНДУЕМОЙ ЛИТЕРАТУРЫ**

1 **ГОСТ 2.001-93 – ГОСТ 2.121-73** Единая система конструкторской документации. Общие положения. – М.: Изд-во стандартов, 1975. – 267 с.

2 **ГОСТ 2.301-68 – 2.319-81** Единая система конструкторской документации. Общие правила выполнения чертежей: сб. стандартов. – М.: Изд-во стандартов, 1984. – 231 с.

3 **ГОСТ 2.404-75 – 2.426-74** Единая система конструкторской документации. Правила выполнения чертежей различных деталей: сб. стандартов. – М.: Изд-во стандартов, 1976. – 140 с.

4 **Левицкий, В. С.** Машиностроительное черчение и автоматизация выполнения чертежей/ В. С. Левицкий. – М.: Высшая школа, 2006. – 435 с.

5 **Чекмарев, А. А.** Инженерная графика/ А. А. Чекмарев, В. К. Осипов. – М., 2004. – 416 с.

6 **Чекмарев, А. А.** справочник по машиностроительному черчению/ А. А. Чекмарев, В. К. Осипов. – 2-е изд., перераб. – М.: Высшая школа.; Изд. центр «Академия», 2001. – 493 с.

7 **Федоренко, В. А.** Справочник по машиностроительному черчению/ В. А. Федоренко, А. И. Шошин. – Л.: Машиностроение, 1981. – 416 с.

# **ОГЛАВЛЕНИЕ**

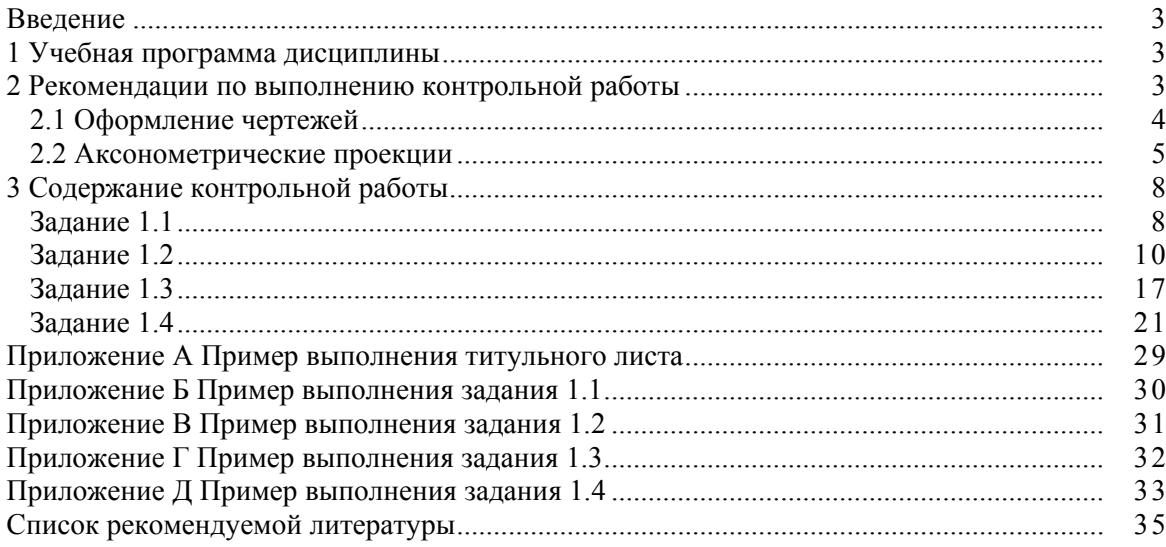

Учебное издание

#### *ГРАБУСОВА Анна Алексеевна*

### ГЕОМЕТРИЧЕСКИЕ ПОСТРОЕНИЯ. ПРОЕКЦИОННОЕ ЧЕРЧЕНИЕ

Учебно-методическое пособие для выполнения контрольной работы для студентов ФБО

Редактор *Т. М. Ризевская* Технический редактор *В. Н. Кучерова*

Подписано в печать 26.09.2011 г. Формат 60х80 1/8. Бумага офсетная. Гарнитура Таймс. Печать на ризографе. Усл. печ. л. 4,18. Уч.-изд. л. 3,72. Тираж 400 экз. Зак. № . Изд. № 64.

> Издатель и полиграфическое исполнение Белорусский государственный университет транспорта: ЛИ № 02330/0552508 от 09.07.2009 г. ЛИ № 02330/0494150 от 03.04.2009 г. 246653, г. Гомель, ул. Кирова, 34.